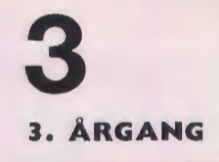

**MAJ 1979** 

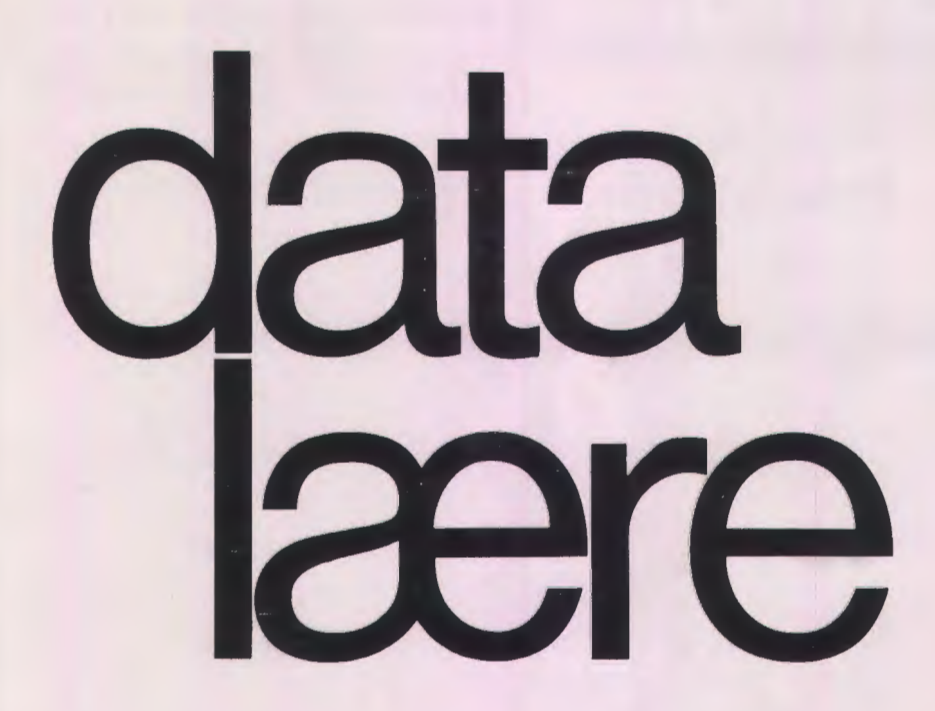

#### **INDHOLD**

Fattigmands grafiske databehandling EDB i folkeskolen i Horsens Mikroprocessorer og mikrodatamater Om CAI projekt Mikrocomputere Et prismæssigt og betjeningsvenligt PLOTTERSYSTEM

Udgivet af **FORENINGEN FOR DATALÆRE OG ANVENDELSE AF EDB I UNDERVISNINGEN** 

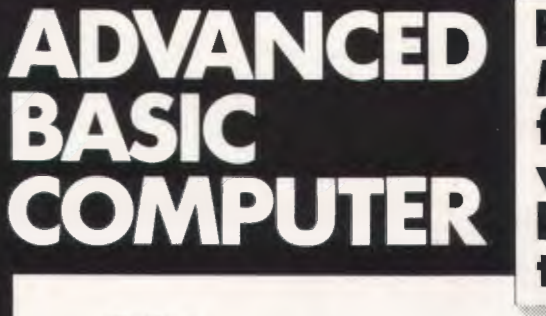

**SO'ernes** 

**»Privamat«** 

**HUSKaltid METRIC**  før De handler**vi har kvalitetsprodukter til fornuftige priser** 

Mario

Den overlegne Zilog ZS0A processor placerer ABC 80 som en af 80'ernes mest avancerede.

Et nært samarbeide med skandinaviske læreanstalter og lærebogsforfattere har medført usædvanligt pædagogiske og velskrevne brugerhåndbøger.

- **e** 16K ROM (BASIC fortolker) + 16K RAM kan udbygges med ekstra 16K RAM
- $\bullet$  12" dataskærm m/semigrafik, optionel videoudgang.

**B** 

- Professionelt tastatur m/nationale karakterer (separat numerisk tastatur kan leveres)
- $\bullet$  V24 samt ABC 80-bus (4680-bus) for  $1/O$
- ABC 80 leveres med kassettestation og kan let tilsluttes printer, floppy disks, plotter, digitezer m.v. **Kun 8.990,- kr.**

**DATAUDSTYR FRA SGAAFTRICASS** DATAAFDELINGEN. SKODSBORGVEJ 305. 2850 NÆRLIM. TLF (02) 80.42.00

ex. moms

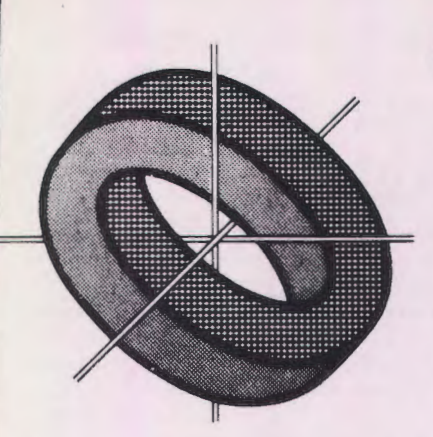

# **Datalare**

- Kartning og spinding i folkeskolen
- Vadehavets økologi
- Feltbiologi på lavt vand
- Seriegrafi (silketryk)
- Elektronik i folkcskolcn
- $-$  Sprang $(?)$

Ovenstående er et uddrag af de kurser, som tilbydes folkeskolelærere i sommerferielæseplanen fra Danmarks Lærerhøjskole. Og dcr er mange andre tilbud, der vel alle er rclcvante, og som afspejler dct store spektrum, som bchandles i folkeskolen i dag. Man kan lære om becifring, plantefarvning, engelsk stileretning, brugsklaver, knipling, samtaleteknik, solarisation (fra fotolære), skabende dramatik og forbrugerkundskab. Men der er ikke noget om datalære eller edb's betydning for samfundet eller den enkelte.

Retfærdigvis skal det siges, at man fra Matematisk Institut har stillet et særdeles relevant kursus i datamaskinestøttet undervisning på benene, og det er jo nok heller ikke fordi Lærerhøjskolen ikke gerne ville lave kurser i datalære m. v. Problemet er jo nok simpelthen, at de ansvarlige i ministerium og folketing ikke har taget de nødvendige skridt, som den hidtidige, og ikke mindst kommende, udvikling kræver: generel åbning for datalære i vort uddannelsessystem, specielt folkeskole og gymnasium.

Der skal iøvrigt ikke hermed rejses tvivl om berettigelsen af de ovenfor nævnte emner eller de mange andre, der i dag trives i bcdste vclgaende i skolen; men deter faktisk lidt mystisk, at man endnu ikke har fundet plads til lidt datalære blandt den righoldige flok af emner, som er "legale" i undervisningen. Vi må nu håbe, at den nye undervisningsminister, der jo har en fortid som formand for forbrugerne, vil medvirke til at give de kommende generationer en mulighed for at kunne begå sig som "storforbrugere" af datateknik. Og at man allerede er store forbrugere af edb på godt og ondt, er der vel ikke mange, der vil benægte, ligesom der nok ikke er nogen, der mener at dette vil mindskes med årene. Vi er nødt til at leve med en integreret anvendelse af edb i vort samfund, og hvorfor så ikke begynde at lære om fordele og bagsider allerede i skolen, således at udviklingen styres af os, og det ikke bliver omvendt.

Det skal også nævnes her, at vi ikke har ret meget jernmalm, guld og åbenbart heller ikke mængder af olie i jorden under Danmark. Vi er selvfolgclig dygtigc til at producere grise, at fiske og til at forarbejde råmaterialer fra udlandet, så vi får salgsbare produkter. Når vi kan slippe godt fra dette kunststykke, skyldes det bl. a. et generelt højt uddannelsesniveau og nogle gode traditioner. Vort "råmateriale" er os selv, og vi er afhængige af vor kunnen og vore færdigheder. På alle områder.

Her er der sa et "nyt" omrade, edb, som garanteret ikke vii fa mindre betydning med arene, og som på sin vis passer ret godt til det "råmateriale", som vi skal leve af. Hvorfor så ikke tage nogle konsekvenser i undervisningssystemet og abne for en naturlig udvikling for datalrereundervisningen i de almene uddannclser?

Det skal for en ordens skyld slås fast til sidst, at hensigten med indførelsen af datalære ikke skal ske ud fra et ønske om at omdanne edb-teknikere og programmører, men primært for at give alle bedre muligheder for at kunne bega sig og 0ve medindflydclse i et samfund, hvor edb nu engang findes og er i vækst.

Vi må så håbe på, at det skal lykkes os at få datalærens emner ind i skolerne inden alt for længe, helst inden det kommer til at høre under den øgede historieundervisnings område.

E.S.

\*\*\*\*\*\*\*\*\*\*\*\*\*\*\*\*\*\*\*\*\*\*\*\*\*\*\*\*\*\*\*\*\*\*\*\*\*\*\*\*\*\*\*\*\*\*\*\*\*\*

# **Fattigmands grafiske**  *af H. B. Hansen* **databehandling**

Frank Jensens artikel i DATALÆRE nr. 2, februar 1979 (ref. 1), fik mig til at tænke på om ikke man i virkeligheden kan bruge en skrivemaskine, en linieskriver, eller en anden tegnorienteret ydre enhed, i langt højere grad til grafiske formål end man sådan til daglig går og forestiller sig.

Fordelen er jo forst og fremmest at alle der har en datamaskine eller en terminal, automatisk

også råder over en eller anden skrivende enhed. Investering i grafisk udstyr er endnu en ret bekostelig sag, og hvorfor så ikke bruge hvad man har, mens vi venter på prisfaldet?

De vigtigste ulemper ved alfanumeriske enheder er folgende:

opløsningsevnen er begrænset til 1 punkt pr. anslag på tværs, og 1 punkt pr. linie på langs af papiret eller skærmen,

- malestoksforholdet er forskelligt i de to retninger af papiret eller skærmen,
- $-$  i de fleste tilfælde kan man kun bevæge papiret i én retning, dvs. mediet er sekventielt ligesom f.eks. magnetbånd.

#### **Opl0sningsevnen**

Pa en almindelig teletype (TTY) er der maksimalt 72 anslag på tværs af papiret. Vil man f. eks. afbilde en funktion  $v=f(x)$  med y på tværs af papiret, så må v-værdierne altså transformeres til intervallet 1 til 72. Transformationen er ikke vanskelig. Hvis y ligger mellem YMIN og YMAX, så vii:

#### $YTRANS=71$ <sup>\*</sup> $(Y-YMIN)/(YMAX-YMIN)+1$

ligge mellem 1 og 72, uanset om en eller begge af YMIN og YMAX f.eks. er negative. Transformationsformlen kan naturligvis generaliseres ved at erstatte konstanten 71 med A-1, hvor A er antal anslag pa 1 Iinie.

I den anden retning af papiret er forholdene nogenlunde tilsvarende, men hvis man benytter papir i endel0se baner er problemet ikke sa alvorligt, da der så ingen grænse er for længden. Benytter man en dataskærm må man imidlertid forlange at hele figuren kan være på skærmen på c:n gang, og sa ma man transformere pa tilsvarende måde, idet konstanten  $\Lambda$  blot skal være antallet af linierne på skærmen.

Transformationen vii ikke automatisk fore ti! at den transformerede størrelse er et helt tal, men afrunding kan let udføres med en sætning af typen:

YTRANS=INT(YTRANS+O.5)

#### **Malcstoksforholdet**

En lidt kedelig egcnskab ved alfanumeriske terminaler er, at bredden af et anslag ikke er Jig med afstanden mellem linierne. Det betyder at der er forskelligt malestoksforhold i de to retninger af papiret. Problemet viser sig tydeligst når man f. eks. forsøger at tegne en cirkel. Den bliver ellintisk hvis man ikke korrigerer for de forskellige målestoksforhold.

På en TTY fylder 45 linier således ca. det samme som 72 anslag. Hvis vi stadig tænker os at Y er på tværs af papiret og X på langs, så kan korrektionen udføres ved at multiplicere alle Xværdier med 45/72 inden afrundingen til hele tal.

Man kan også benytte mange andre metoder. F .eks. som vist i ref. 1, hvor man opcrercr med de to st0rrelser ANSLAG og LINIER i stedet for deres forhold.

#### **Papirets sekventielle natur**

Den omstændighed at papirct eller skærmbilledet kun kan bevæges i én retning, er det der adskiller en alfanumerisk terminal mest fra en grafisk skærm eller plotter. Der er i princippet to måder

man kan forholde sig til denne vanskelighed på.

Den ene og måske mest fleksible metode er at oprette ct internt billede af det der ska! tegnes. 0nsker man f. eks. at tegne indenfor et kvadratisk område på en TTY, så kan man oprette et billede sale des:

DIM BILLEDE(45,72)

altså et todimensionalt område hvor hver række svarer til en linie og hver søile til et anslag. Man kan nu regne løs og fylde værdier ud i billedet, og når billedet er færdigt trykkes det rækkevis, idet tallene konverteres ti! tegn pa en eller an den made.

Denne metode er uhyre generel og simpel at anvende, med den bruger en del lagerplads. Hvor lagerplads er en mangelvare ma man derfor finde på noget andet, og det eneste andet man næsten kan finde på er at beregne billedet i "trykkeorden", dvs. linie for linie. For todimensionale billeder er det derfor almindeligt at have den uafhængige variable på langs af papiret, og så simpelthen dreje papiret 90 grader niir man betragter papiret. Denne metode er dog upraktisk hvis man .<br>kun har en skærm, da man så enten må lægge hovedet på skrå eller vippe hele skærmen.

#### **Tredimensionale figurer**

Man kan stille sig selv det spørgsmål om det er muligt at tegne rimelige billeder af tredimcnsionale genstande ved hiælp af en tegnskrivende terminal, f. eks. i lighcd med fig. 4 og 5 i ref. 2. J cg har pr0vet nogle forskellige muligheder, og er stoppet op ved en bestemt teknik som jeg nu ska) beskrive.

Teknikken går ud på at anvende en slags "snydeperspektiv" på den måde at man tænker sig genstanden skåret i skiver, som derefter forskydes lidt i forhold ti! hinanden. Teknikken er illustreret på fig. 1, hvor en terning er skåret

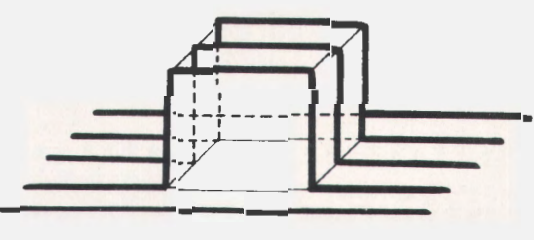

Fig. I

i to skiver. Det der er tegnet med kraftigt optru kne linicr er snitkurverne, men de er tegnet forskudt i forhold til hinanden, hvilket skaber en illusion af et tredimensionalt objekt.

Det viser sig at det i praksis er helt nødvendigt at tænke sig at genstanden er uigennemsigtig, dvs. at undlade at trykke de dele af snitkurverne der ikke kan ses (de punkterede linier pa fig. 1). Hvis man forestiller sig genstanden gennemsigtig, ligesom i ref. 2, sa bliver tegningen totalt uoverskuelig. En vigtig del af teknikken bestar derfor i at afg0re om et punkt der skal tegncs er skjult for bcskueren, og teknikken med skiver er faktisk valgt fordi den gør denne afgørelse relativt simpel.

#### **Koordinatsystemet**

Den tredimensionale genstand tænkes anbragt i et sædvanligt XYZ-koordinatsystem. Dette koordinatsystems afbildning på tegneplanen ses på fig. 2. Genstanden tegnes i X-aksens retning, dvs. ovenfra og ned, men hvis man vender papiret 90 grader far man et mere sredvanligt billede af genstanden og af koordinatsystemet.

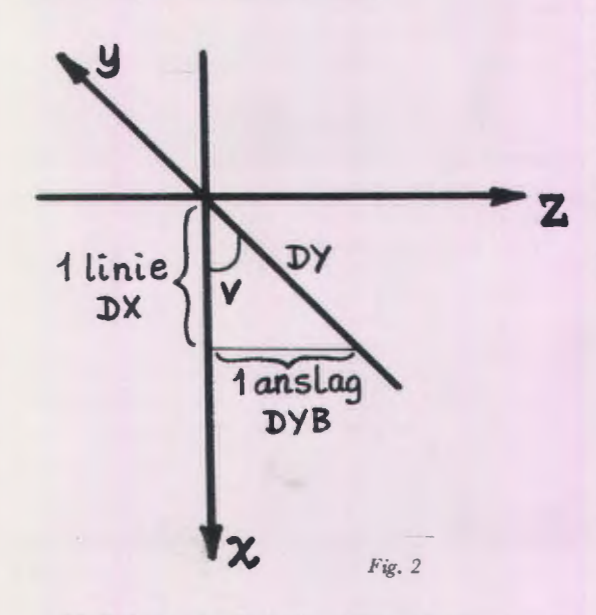

Med denne fastlæggelse af koordinatsystemet er der stadig nogle valg at træffe: hvor store skridt ska! man benytte i X-aksens retning; hvor mange skiver skal der være; og hvordan fastlægges den skra re tning af Y -aksen? Valget af disse størrelser har stor betydning for hvor "pæn" figuren bliver. Ved at cksperimentere lidt har jeg fundet frem til følgende system, der samtidig bevirker at selve tegneprogrammet bliver rel simpelt.

Skridtlængden i X-aksens retning vælges så lille som muligt, dvs. 1 linie pr. skridt. Skridtlængden på tværs af papiret vælges også så lille som muligt, dvs. 1 anslag pr. skridt. Herved udnyttes papirets opløsningsevne maksimalt. Endvidere fastlægges Y-aksens retning på den måde at naboskiver forskydes 1 linie i forhold til hinanden. Vinklen v mellem billedet af X-aksen og billedet af Y-aksen (se fig. 2) er derfor bestemt ved:

 $tan(v) = b/h$ .

hvor b er bredden af et anslag, og h er højden af

en linie (fra underkant af forrige linie til underkant af denne linie).

Den valgte skridtlængde på tværs af papiret er ikke det samme som skridtlængden i Y-aksens retning, hvilket fremgar af fig. 2. Med figurens betegnelser fas ved anvendelse af Pythagoras' læresætning:

 $pv = \sqrt{DY^2 + DVR^2}$ 

Vi mangler nu kun at fastla:gge skridtenes størrelse i forhold til minimums- og maksimumsværdierne for X og Y, hhv. XMIN, XMAX og YMIN, YMAX. Her findes endnu en fri parameter, nemlig hvor stor en del af hele papirets bredde billedet afY-intervallet **(YMIN** ti! **YMAX)**  må beslaglægge. Fastsættelse af denne størrelse (lad mig kalde den **P)** har betydning for figurens udseende pa den made at jo st0rre **P** er, dcsto højere oppefra synes man at se figuren. Jeg har fundet at  $P = ca$ , 33 % giver et rimeligt billede i de fleste tilfælde. Imidlertid er størrelsen af P ogsii bestemmcnde for antallet af skiver, og derfor er det rimeligt at brugeren skal vælge P.

Foruden XMIN, XMAX, YMIN, YMAX, ZMIN og ZMAX ska! brugeren derfor opgive følgende størrelser:

- L: det maksimale antal linier, som figuren må fylde
- $A \cdot$ det maksimale antal anslag på tværs af papiret (i Z-aksens retning)
- P: den procentdel af A, som billedet af Y's værdimængde må fylde.

Programmet kan herefter udføre følgende beregninger:

- l. Antallct af skiver:  $N=INT(A*P/100 + 0.5)$
- 2. Den tilvækst i X-retningen, der svarer til 1 linie:

 $DX = (XMAX-XMIN)/(L-N)$ 

- 3. Den tilvækst på tværs af papiret, der svarer til 1 skives bredde, dvs. 1 anslag. Denne tilvækst kaldes DVB fordi der er tale om billedpunkternes Y-tilvækst: **DVB= (YMAX-YMIN)/N**
- 4. Den til DYB svarende tilvækst i Y-retningen:

 $DY = SOR(DX*DX + DYR*DYB)$ 

5. Den tilvækst i Z-retningen, der svarer til 1 anslag:

 $DZ = (ZMAX-ZMIN)/A$ 

#### **Parallelforskydning af skiverne**

Figuren tegnes som sagt i X-aksens retning, og pa tværs af papiret. Dvs. at for hver værdi af X skal funktionen beregnes for alle værdier af Y. Da vi har valgt skridtlængderne til 1 linie i X-retningen. og 1 anslag på tværs, kan vi nummerere X- og Yværdierne. Hvis vi tænker os at vi er i færd med at trykke det punkt hvis projektion pa **XY-** planen falder i den I'te linie og det J'te anslag, så må dette punkt svare til koordinaterne:

#### $X=XMIN+(I-I)*DX$  og  $Y=YMAX-I*DY$

Læg mærke til hvordan formlen for X udtrykker at X-værdierne forskydes i X-aksens positive retning efterhanden som skivenummeret **J**  vokser. Dette svarer til parallelforskydningen af skiverne i forhold ti! hinanden. Formlen for Y udtrykker at de største Y-værdier ligger længst fremme mod beskueren (se fig 2).

Skivenummeret J ligger mellem O og N. I første linie der trykkes ska! der imidlertid kun trykkes værdier for 1 skive (den forreste), i næste linie kun for 2 (den forreste og den næstforreste), osv. Efter N linier har figuren näet sin fulde bredde, og det bliver den ved med at have indtil antallct af skivcr igen ska! trappes af - nu fra forgrunden mod baggrunden. Dette er nødvendigt fordi **XMIN** og **XMAX** ska! afbildcs pa linier i XYplanen, der er parallelle med Y-aksen, dvs. som gar pa skra i billedplanen.

Dette regnskab ordnes ved at indføre to størrelser, FRA og TIL, som angiver mindste hhv. største skivenummer for en given værdi af linienummeret I. Der gælder følgende:

hvis  $O \leq I \leq N$ , sa skal FRA=0, TIL=N

 $-$  hvis  $N \le I \le L-N$ , så skal FRA=0, TIL=1

 $-$  hvis L-N <I  $\leq$  L, så skal FRA=N-L+I, TIL=N For hver værdi af I (fra 0 til L) beregnes og tryk-

kes alle skiver mellem FRA og TIL incl.

#### **Skjultc punktcr**

Figuren tegnes som diskrete punkter i skiverne, cllcr rettcre i skiverncs spur i fladcn. Imidlcrtid skal kun de punkter, der kan ses af beskueren, tegnes. Den skive der er længst fremme i forgrundcn kan i hvert fald ses. Derfor begynder man i hver linie med at beregne det punkt der har den storste Y-værdi. Efterhånden som Z-værdierne for punkterne bcregncs, holder man rede pa den hidtidige mindste- og størsteværdi. Hvis en bagvedliggende skive har en Z-værdi der er enten mindre end det hidtidige minimum, eller større end dct hidtidige maksimum, sii kan punktet ses. Det skal derfor trykkes, og den løbende værdi af minimum eller maksimum skal justeres. Hvis derimod det nye punkts Z-værdi ligger mellem det hidtidige minimum og maksimum, sa er punktet usynligt, og det trykkes ikke.

Man må imidlertid huske at det ikke er selve Z-værdierne, som skal indgå i denne undersøgelse, men derimod deres afbildning pii tegneplanen. Hvis skivenummcret er J vii billedpunktets afstand fra venstre billedkant, målt i anslag, være givct ved:

 $ZB=INT((Z-ZMIN)/DZ+0.5)+J$ 

og det er disse ZB-værdier der skal indgå i den lige beskrevne undersøgelse for synlighed.

Den flade der skal tegnes kan jo bugte sig op og ned pa uforudsigelig made, og det er derfor ikke sikkert at punkterne i de forreste skiver skal trykkes til venstre for punkter i bagvedliggende skiver. Hvis fladen forløber skråt nedad ind i papiret vil dette netop ikke gælde. Imidlertid er det jo nødvendigt, f. eks. på en skrivemaskine, at trykke tegnene længst til venstre først.

Derfor indfores nu en vektor T, med plads til  $2N+1$  ZB-værdier, hvor N er antallet af skiver. Den først beregnede ZB-værdi anbringes midt i T, dvs. i T med indeks N. Denne ZB-værdi kan ses og ska! derfor trykkes. Samtidig er den det hidtidige minimum, såvel som det hidtidige maksimum. Derfor sættes to pegepinde, MIN og MAX, til at pege på den:

MIN=N og MAX=N.

Hver gang man herefter beregner en ZB-værdi undersøger man om den er mindre end den Tværdi som MIN udpeger, eller større end den Tværdi som MAX udpeger. Hvis ZB  $\leq$ T(MIN) anbringes  $ZB$  til venstre for  $T(MIN)$  og MIN formindskes med 1, og hvis *ZB>* T(MAX) anbringes ZB til højre for T(MAX) og MAX forøges med 1.

På den måde ordnes punkterne efter størrelse sam tidig med at usynlige punkter skilles fra. T's længde sikrer at der altid er plads. Når alle skiver i en linie er beregnet, trykkes de punkter der befinder sig i T fra T(MIN) til T(MAX).

#### **Punktsignaturer**

I den forste version af programmet benyttedc jeg tegnet \* til at markere et punkt. Dette viste sig at være uhensigtsmæssigt fordi man ikke kan holde rede på hvilke punkter der hører sammen, nar snitkurverne forsvinder bag hinanden og kommcr frcm igen. Derfor har jeg i den endelige version af program met valgt at trykke sidste ciffer i snitkurvens nummcr som punktsignatur.

Af denne grund er T-tabellen todimensional, og for hver ZB-værdi gemmes snitkurvens nummer, saledes at den rette signatur kan beregnes når punktet skal trykkes.

Det færdige program ses på fig. 3. Det er dctte program der bar tegnet fig. 4. Selve funktionen beregnes i PROC Z, linie 1000 ti! 1020, og det er kun denne de! af programmet, samt DATA-sætningerne fra linie 2000, der skal ændres når en ny figur skal tegnes. DATA-sætningerne indeholder folgende:

linie 2000: XMIN og XMAX linie 2010: YMIN og YMAX linie 2020: ZMIN og ZMAX linie 2030: L, A og P

Man kan naturligvis godt have forskelligt malestoksforhold i de forskellige retninger. F .eks.

```
LIST 1
00120013<br>0014<br>0020<br>0020<br>0025
                                R1 \times T<br>
R1 \times T<br>
R2 \times N + 1 \times 2 \times 100 + 2)<br>
R3 \times N + 1 \times 2 \times 3 \times 5 \times 789<br>
R4 \times N + 1 \times 2 \times 5 \times 789<br>
R5 \times 6 \times 78 \times 789<br>
R7 \times 6 \times 78 \times 789<br>
R8 \times 7 \times 78 \times 789<br>
R9 \times 76 \times 78 \times 789<br>
R1 \times 6 \times 78 \times 789<br>
R2 \times 76 \times 78 \timesTHET
                                                                                                                                          -W); DYB=(YMAX-YMIN)/N; DY=SWR(UX*UX+UYB*DYB)
)<br>0050<br>0050<br>0070<br>0090<br>0090
0090 
0 JO 0 
0 110 
OJ 2 f/ 
0125 
0 1 3(1 
01~0 
l)J50 
o I 60 
017(; 
0180 
0190 
0200 
Q 210 
0?20 
l)23t) 
02110 
Q'l50 
0200 
0270 
02!:!0 
1000 
101 0 
1020 
2000 
2010 
2020 
2030 
                                                                                                                                                    |{MAX+1,2)=K} |{M]N<mark>-1,1)=Zb; |(M]N-1,2)=K</mark><br>| LET MAX=MAX+1<br>| LET MIN=MIN-1
```
Fig. 3

kunne man fjernc faktoren 50 i linie 1010 og erstatte data i linie 2020 med O og 1. Det ville give samme billede. En anden og måske nok så interessant ændring består i at forandre fortegn for funktionen i linie 1010, og sætte ZMIN= -50 og ZMAX=O i linie 2020. Dette bevirker tegning af fig. 5. Her ses tydeligt værdien af at vælge signaturerne som skivenumre .

Hvis man indfører følgende ændringer:  $1010$  LET  $Z = X^*Y$ 2000 DATA -1,1 2010 DATA -1,1 2020 DATA -1,1

fås tegningen vist på fig 6. Denne tegning er meget

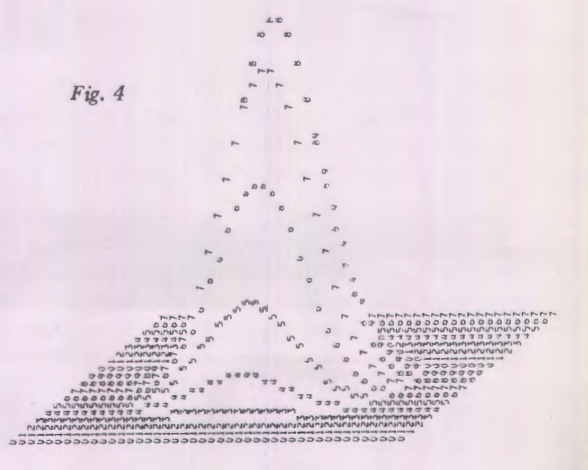

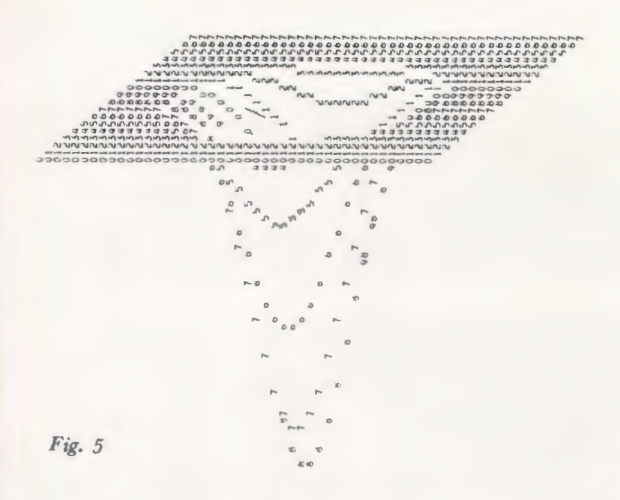

uovcrskuelig lige efter at den er trykt, men hvis man trækker snitkurverne op med tusch, som vist,<br>får man et klart billede af hvordan fladen  $z=x^*y$ 

ser ud i omegnen af punktet (0,0).

#### Referencer

1. Frank Jensen: Med skrivemaskine som tegner. DATALÆRE årgang 3 nr. 2, februar 1979 side 16-19.

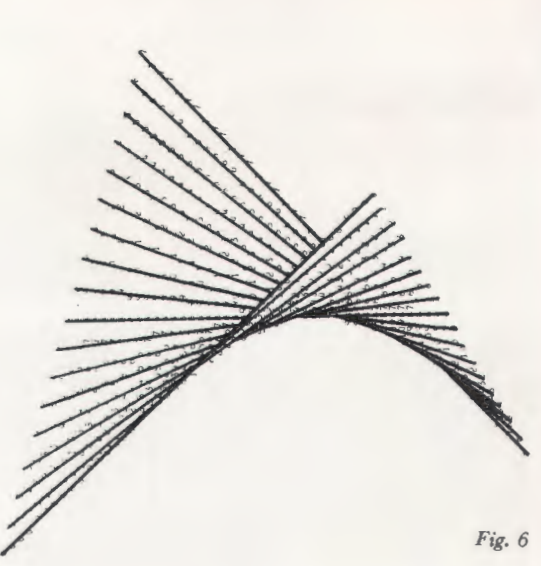

- 2. H. B. Hansen: Et simpelt grafisk system i COMAL. DATALÆRE årgang 2 nr. 4, september 1978, side 5-10.
- 3. William Ralph Bennett, jr.: Introduction to Computer Applications for Non-science Students (BASIC). Prentice Hall 1976. Her har jcg hentet ideen med skiverne, men bogen indeholder et væld af andre gode ideer.

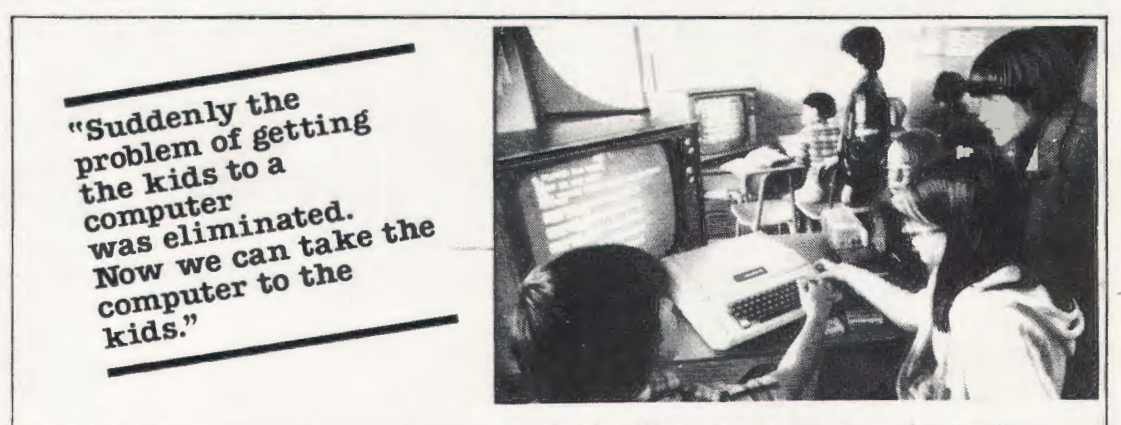

APPLE microcomputeren er specielt udviklet til undervisning og uddannelse. APPLE er let at betjene: den kan programmeres i BASIC, PASCAL eller, hvis Du vil. ASSEMBLER.

APPLE kan tilsluttes mini-disketter, printer og telefonforbindelse til edb-anlæg. APPLE giver dig grafisk afbildning og mulighed for farver.

APPLE er USA's mest udbredte microcomputer, og det betyder, at den er driftsikker, gennemprøvet og brugervenlig.

Du kan få mere at vide om anvendelsen af microcomputer i undervisningen ved at ringe til 01-26 00 76 og fa tilsendt bogen »Computers in Education«

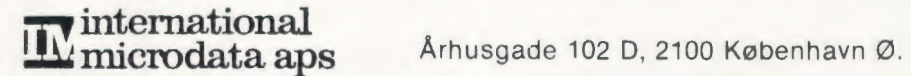

# **Dansk Data Elekfronik prasenferer hermed**

# *SPC/1* - *ET LILLE PROFESSIONELT DATASYSTEM*  - *DET F0RSTE DANSKUDVIKLEDE* OG *DANSK-PRODUCEREDE LAVPRIS DATAMATSYSTEM*

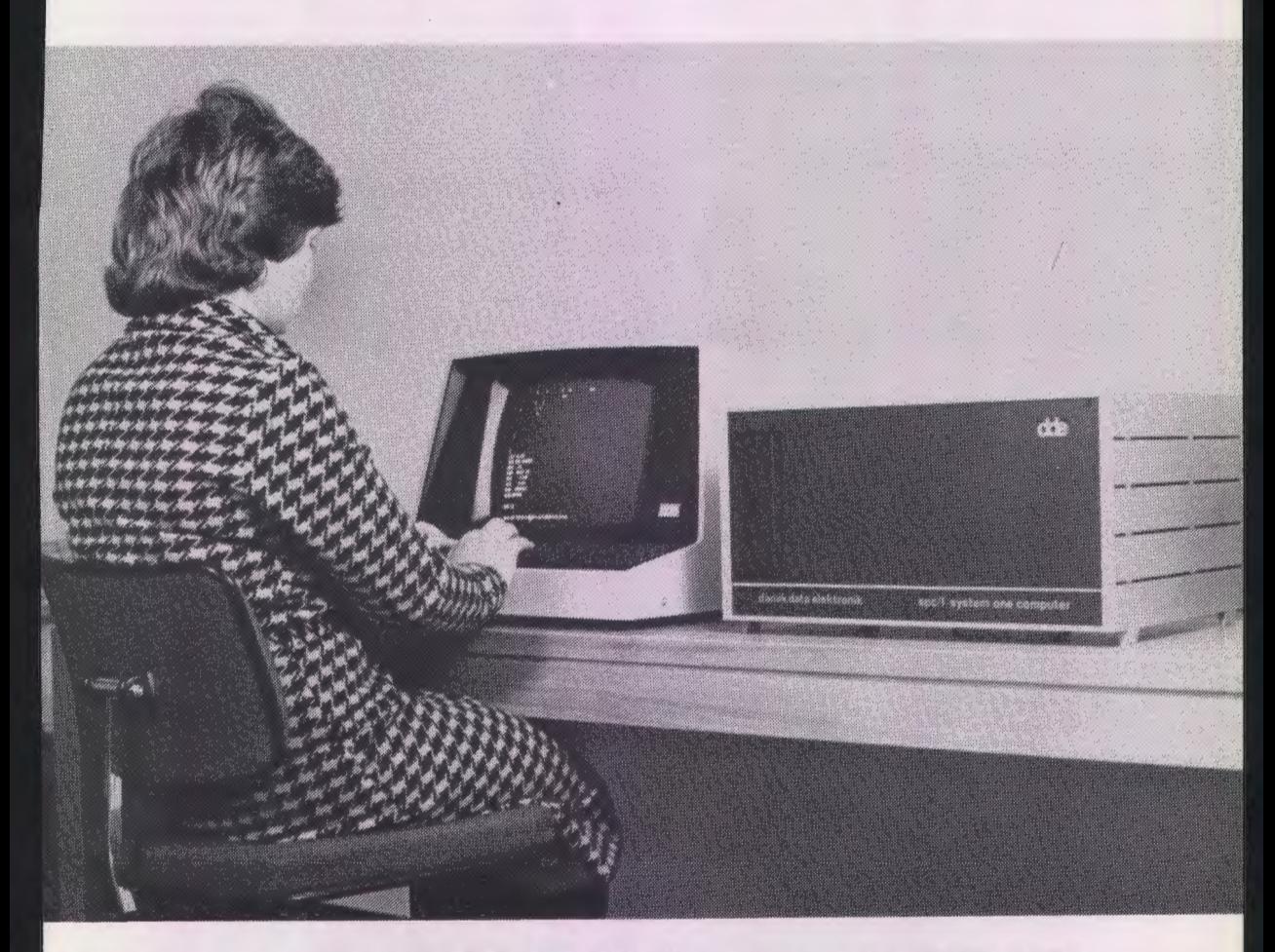

### *KOMPLET DRIFTSKLART DATAMATSYSTEM MED ALT N0DVENDIGT UDSTYR* OG *ID-COMAL TIL ENBRUGER.*

19.500 *KRONER* 

9

**663** 

*SPC/1 systemet, der er udviklet af og produceres af Dansk Data Elektronik, er et* mo*dulopbygget system bestaende af professionelle komponenter, der ogsa anvendes ved opbygningen af st0rre og langt dyrere systemer. Dette giver driftssikkerhed og udbygningssikkerhed.* 

*SPC/1 basiskonfigurationen bestar af folgende enheder:* 

*Datamat med 32kb arbejdslager: asynkron terminaltilslutning asynkron prin tertilslu tning* 

*Baggrundslager i* form *af: minidisketteenhed til lagring af* 90 *kb vcBsentlig hurtigere end kassetteband* 

*Skærm terminal med 24 linjer a 80 tegn: sma og store bogstaver tastatur som en skrivemaskine med god plads til fingrene.* 

*Programmellet i SPC/1 er baseret pa det af Dansk Data Elektronik udviklede multiprogrammeringssystem MIKADOS.* 

*Fra fodslen er SPC/1 endvidere udstyret med ID-COMAL (struktureret BASIC) afhvis faciliteter følgende skal nævnes:* 

\* *L0kkestruktur der overffodigg0r brug af* GO *TO:* 

*CASE* - *ENDCASE WHILE* - *ENDWHILE REPEAT* - *UNTIL* 

*d Kald af procedurer og funktioner ved navn med parameteroverførsel:* 

*PROC* - *ENDPROC* 

**EX** *Hurtig tilgang til filer på baggrundslageret for permanent opbevaring af savel programmer som* data. *Data kan struktureres i bade sekventielle og direkte filer og tilgangen sker ved anvendelsen af:* 

- *OPEN-GET-PUT-CLOSE* \* *EDIT kommando til brug ved rettelser i en eksisterende programlinje uden at denne skal indtastes pany! Ved syntaksfejl placeres cursor pa det*  sted *i programlinjen, hvor syntaksfejlen er opdaget. Dette er godt pæda-<br>gogisk værktøj.*
- 
- 
- \* *Variabelnavne med op til 16 tegn*<br>\* *Styring af skærmens cursor*<br>\* *IN/OUT − sætninger til styring af ydre enheder som A/D og D/A om-sættere*
- $\mathcal{H}$  Kald af programmer skrevet i assembler.

dde

/ *SPC/1 sammen med ID-COMAL er saledes et datamatsystem i professionel udforelse, der*  kan anvendes til en lang række opgaver. Og prisen for SPC/1, der blot skal tilslut*tes 220 volt for at kunne* udfore *Deres opgaver, er:* 

### **19.500 KRONER**

*Sammenlign denne pris med prisen pa en terminal eller med prisen for vedligeholdelsen af en minidatamat!* 

*SPC/1, der er modulaart opbygget, kan udbygges betydeligt. Udbygningen kan ske, nar*   $De$  ønsker det, med:

> st0rre *arbejdslager*  større baggrundslager (op til 80 Mb) *fl.ere terminaltilslutninger og terminaler andre programmeringssprog*

*Det er saledes muligt at udvide SPC/1 sa fl.ere brugere (op til 8) samtidig kan afvikle programmer, hvorved ydre enheder som baggrundslager og printer kan deles mellem brugerne.* 

Skift mellem brugerne (under afvikling af flere programmer samtidigt) går meget *hurtigt, da alle brugernes arbejdsomrader konstant er placeret i arbejdslageret. Brugeromraderne skal saledes ikke swappes, som det ofte er tilfaaldet i minidatamater. Dvs. maskinens tid udnyttes til afvikling af brugerens programmer og ikke til administration af maskinen selv!* 

*Med hensyn til programmel kan SPC/1 udvides til foruden ID-COMAL at afvikle:* 

*Editor ( editering af programmer eller tekstbehandling) Assembler Debugger Pascal ( fuld standard Pascal)* 

*Med henblik pa tilkobling til* st0rre *centraldatamat eller datamatnetvaark kan SPC/1 udbygges med en synkron port eller* HDLC *port, saledes at SPC/1 kan udg0re en del af et distribueret system.* 

## **SPC/1 KONFIGURATIONER:**

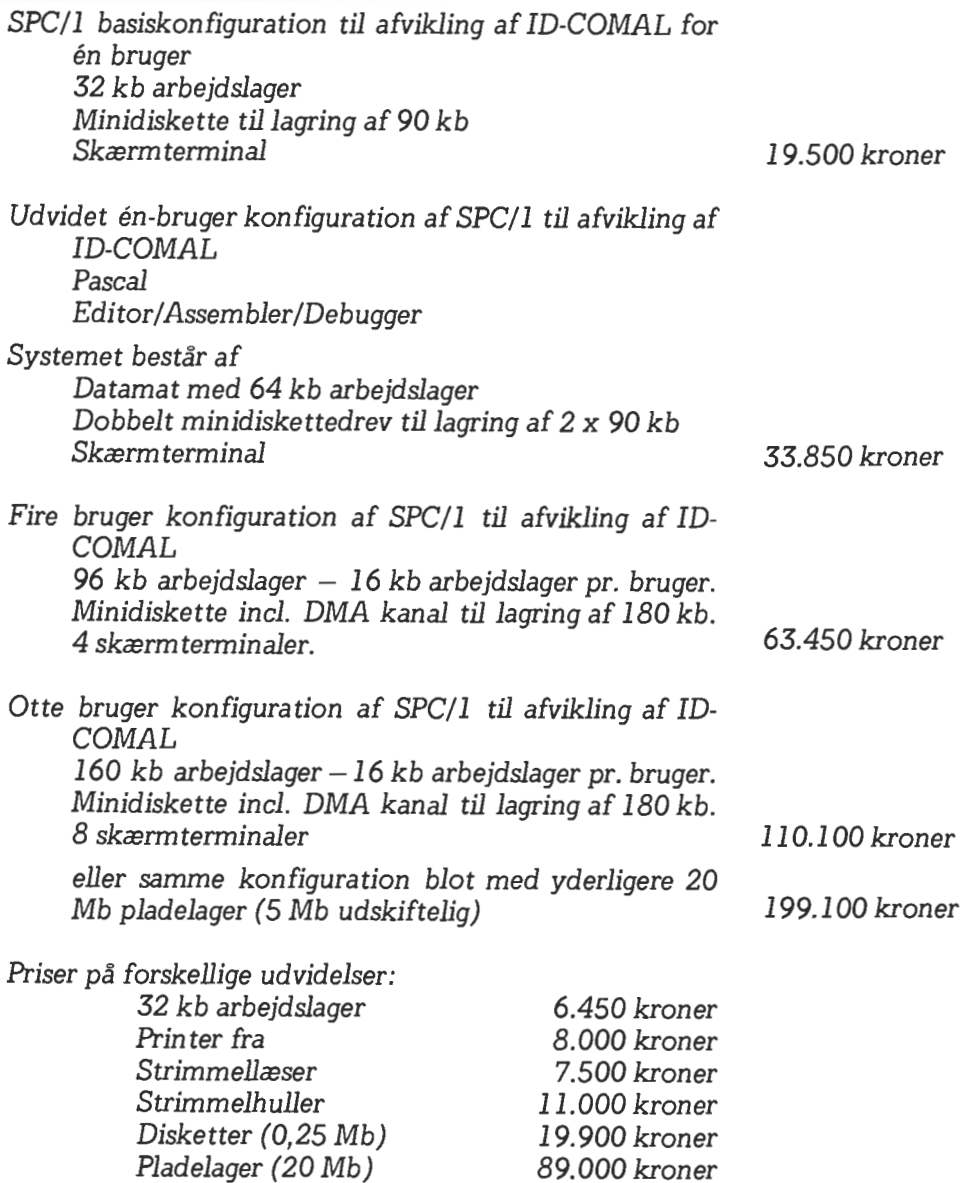

*Alle opgivne* priser er *excl. moms!* 

**dansk data elektronikaps Herlev Hovedgade207 2730 Herlev 02 845011** 

dde

# **Primtal - restklasserne 1 og 5 modulus 6**

En gang om året må man interessere sig for primtal, da det er med i pensum for 1. års regning (fællesfag) på seminariet.

Det er ret trivielt at lave et program til udskrivning af primtal på listeform. For at pynte lidt på denne trivialitet har jeg gjort folgende:

Det er en kendt sag, at alle primtal – bortset fra 2 og 3 - ska! s0ges i restklasserne 1 og 5 modulus 6.

I hvilken klasse ligger primtallene tættest? Hvor er der flest primtal? osv. For at se på disse forhold folgende 4 programmer.

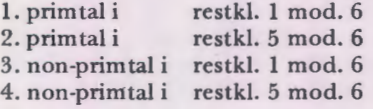

Ogsa disse er ret trivielle.

For at få overblik over en større mængde skulle listen være så lang, at den kom til at fylde mange sider.

En sådan liste er uoverskuelig.

Af ovennævnte grund indlagde jeg en del tællere i programmet og udformede samtidigt procedure for layout.

Når udskriften er færdig, er "bogen" færdig til indbinding. Alt er placeret på siden, så det hele kan sættes i et ringbind, hvis man ikke vil lave sin egen indbinding.

Der er overskrifter og sidetal. 600 primtal på hver side. Disse 600 tal er opdelt i blokke på 100 med 10 i hver række og 10 i hver søjle.

For hver blok er der udregnet hvor mange % prim ta!, der indtil nu er af klassen, og hvor mange % primtal, der er i den talmrengde, sidste blok spænder over. Hver side slutter med antal, % af klassen og % af sidste blok. (Ved % af klassen menes der selvfølgelig overalt den del af klassen, som indtil nu er undersøgt.)

Det er interessant at se, hvordan tætheden svinger fra blok ti! blok.

Restklasse 5 modulus 6 lægger fra starten ud med en svag føring og denne føring synes at være stabil. F. eks. ved passering af 50000 har

restklasse 1 2556 primtal (30,67 %).

restklasse 5 2575 primtal (30,90 %).

Ud fra tabellen kan leveres grafer over tæthed op igennem talrækken osv.

Sproget er RC-Basic.

Der er indlagt rem-sætninger, så det skulle være selvforklarende.

Programmet er beregnet til udskrift på linieskriver.

Interesserede kan få tilsendt hulstrimmel og udskrift af programmet.

*K. Stemming, Hjorring Seminarium* 

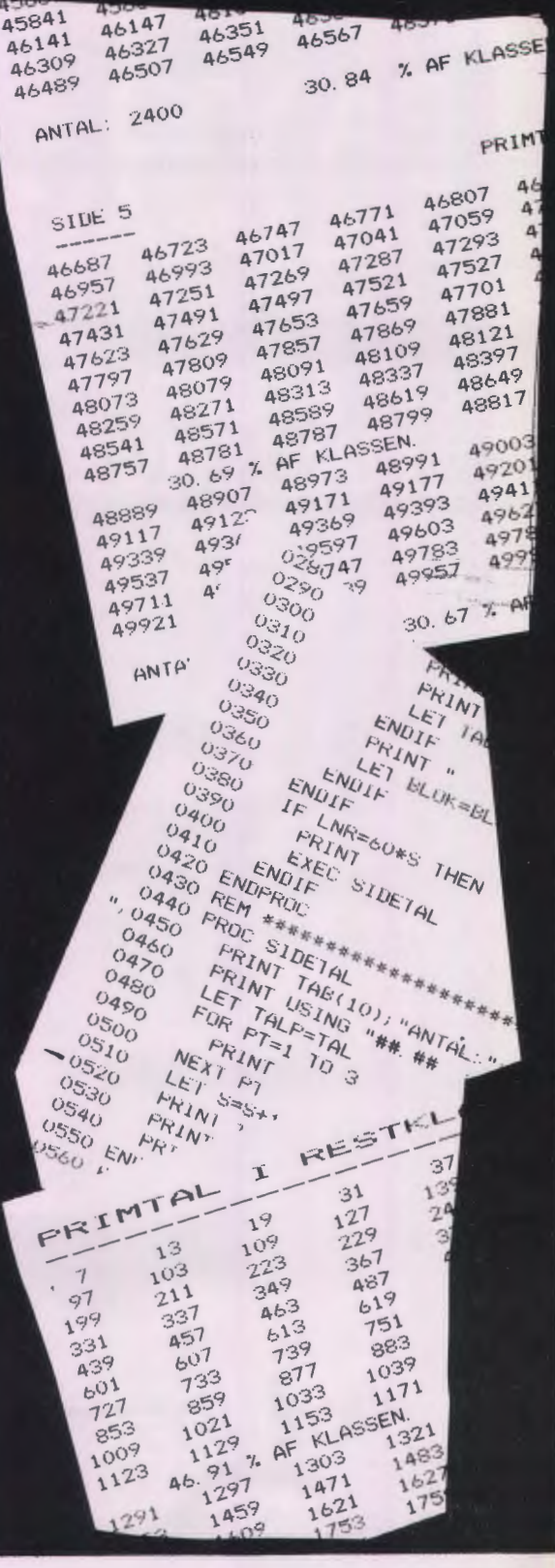

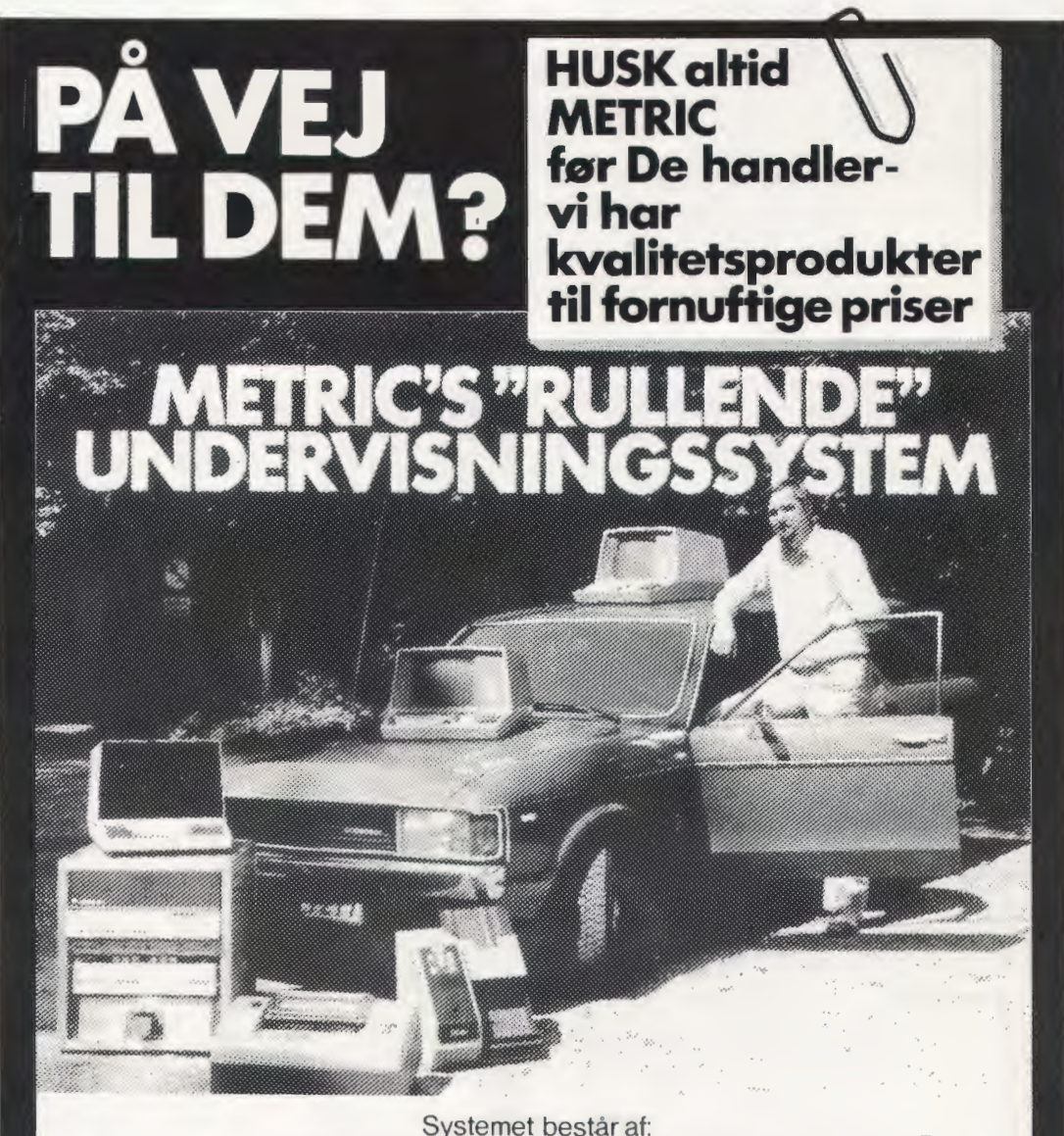

1 Alpha LSI computer med 24 K ord lager 3 BEEHIVE dataskærme 1 **MANNESMANN** matrix printer 1 TRUE DATA stregmarkeringskortlæser 1 Dual flexible disk system."Floppy disk" 1 GNT papirstrimmellæser

Kontakt venligst: L. Graff- Nielsen, Tlf. 02/80 42 00 lok.32

**DATAUDSTYR FRA && METRIC ANS** DATAAFDELINGEN, SKODSBORGVEJ 305, 2850 NÆRUM. TLF (02) 80 42 00

# **EDB i folkeskolen i Horsens**

Datamaskinen er et instrument, der indeholder så mange muligheder, at den selvsagt skal indenfor folkeskolens døre, men prisen på et rimeligt anlæg har skræmt de fleste lærere fra at gå i gang med EDB-projekter. Kun få lærere har turdet tage springet og ansvaret for en investering pa f. eks. 200000 kr. taget den ikke ringe (ul0nnede) indsats i betragtning, som kræves for at udarbejde *et* forsvarligt undervisningsprojekt med datamaskine.

På initiativ af undertegnede lærer på Torstedskolen i Horsens, Torben Baunsø Sørensen, vil vi her gerne udbrede os om vores hidtidige oplevelser med fremskaffelse af EDB-udstyr til skolen og anvendelse af det. Dette forhabentlig til opmuntring for dem, der er glade for lidt (ligcsom vi er i Horsens), og til trøst for dem, der endnu intet udstyr har fået.

#### **Værktøiet**

I maj måned 1978 fik undertegnede Peter Y de en datamaskine til låns, hvilken vi fik chance for at lege lidt med. Detvar Commodores PET 2001, som Peter tidligere har beskrevet her i bladet. Maskincn har et brugerlager på 7 kbytes, skærmen giver store muligheder, og da prisen ligger på et rimeligt niveau (knap 11000 kr. inkl. moms), mente vi, at PET'en var rimelig at starte med. Skoleinspektør Søren Chr. Hansen (som nogle måske kender i forbindelse med fysik og elektronik) fik ogsa demonstreret vidunderet, og han var straks fyr og flamme, så vi blev enige om at gå i gang med projektet.

#### **Forberedelser til et lille forsøg**

Hvis de lokale skolemyndigheder skulle bevilge penge til en maskine, skulle de se nogle konkrete programmer, som kunne anvendes i skolen. Derfor matte vi g0re os helt klart, hvor *en* enkelt maskine evt. kunne bruges i undervisningen fra første færd.

Hvis man skal kunne udnytte én maskine af denne art, må den placeres i specialundervisningen, hvor den kan være en stor hjælp for de elever, der har svært ved at koncentrere sig. Vil man bruge datamaskincn i almindelig klasseundervisning (f. eks. i regning, dansk eller engelsk) kræves der efter vor mening flere maskiner. Som de fleste læsere af dette blad ved, er disse tanker ikke nyc og revolutionerendc, men blot en bekræftelse på nogle af vores pionerers ideer.

Firmaet lnstrutek i Horsens, hvilket forhandler PET'en, blev kontaktet. Det stillede en maskine til rådighed, som vi kunne lave programmer på, idet vi lovede at bruge den flittigt og at ovcrlade firmaet vores programmer med dokumentation.

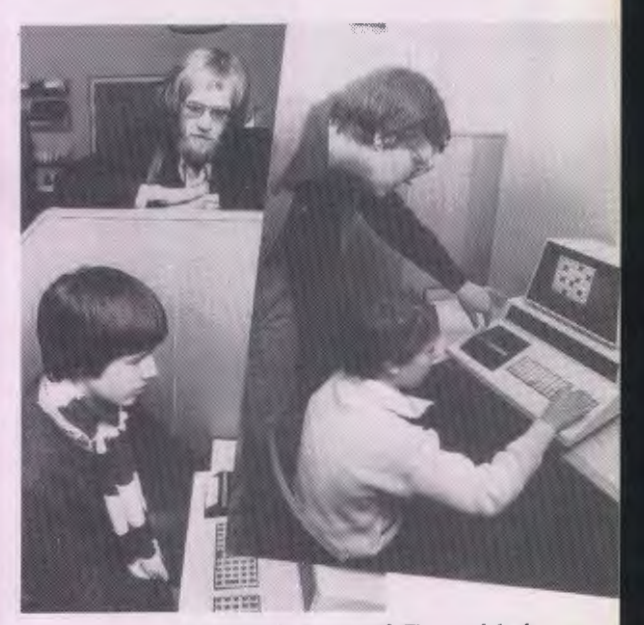

Specialundervisningslærerne på Torstedskolen var selvfølgelig allcrede fra starten blevet spurgt, om de overhovcdet var in tercsseredc i det lillc forsøg; det var de. I samarbejde med dem blev der opstillet idccr til i alt 5 programmer, sum skulle udformes og g0res klar. Disse programmer er nærmerc beskrevet nedenfor.

Peter havde i sin egenskab af matematiklærer på Gedved Seminarium talt med 2 studerende i 4. seminarieklasse, som var interesserede i at lave

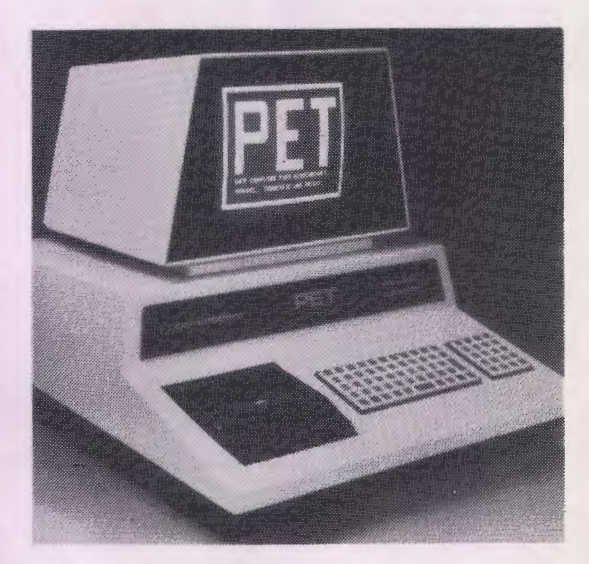

*Plff 2001* 

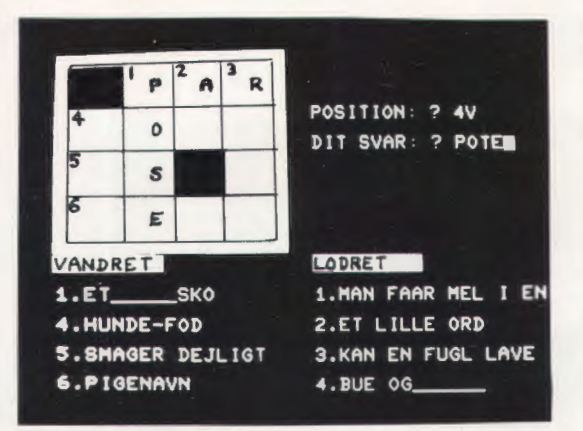

Skærmen med delvist løst kryds og tværs.

en opgave i EDB-undervisning som individuelt emne ti! linjefagseksamen i matematik. Derfor kunne programmeringen fordeles mellem de studerende, Jann Besenbacher Hansen og Jørgen Vitten Pehrson, og Torben, hvilket var en stor hiælp og til gensidig inspiration.

Hen ad vejen fik vi praktiske råd og venlig bistand af ingeniør Jan Nymand fra Instrutek.

#### **F ors0gcts formal**

Efter megen finpudsen og diskuteren frem og tilbage fik vi gjort programmerne klar til prøvekørsel på Torstedskolen. Hvert program blev lavet som et skelet, hvori man indsætter ord eller sætninger som DATA-sætninger til allersidst, og der blev kun lavet ord og sætninger til én kørsel af hvert program pr. elev (20 opgaver). Maskinen skulle stå på skolen i en uge. I løbet af denne ønskede vi at få et indtryk af, om specialundervisningslærerne kunne bruge maskinen, selvom de ikke kendte noget som helst til programmering, og om eleverne kunne indstille sig på at arbejde med maskinen.

For at få en lille statistik på disse spørgsmål, blev der udformet et mindre spørgeskema efter afkrydsningssystemet, som specialundervisningslærerne skulle udfylde, hver gang en elev var nået igennem et program. Her fik man at vide, om eleven havde arbejdet koncentreret, om læreren skulle hjælpe eleven, om der havde været knas med programmer o. lign.

#### **Programmcrnc**

Programmerne er skrevet til specialundervisning af elcver fra 4. ti! 7. klasse. De 5 programmer angår I) addition, 2) orddiktat, 3) afgørelse af, om et tillægsord, der optræder i en tekst, skal være fælleskøn, intetkøn eller flertal, 4) indholdslæsning af en tekst, kontrolleret ved nogle spørgsmål i teksten og 5) kryds og tværs.

Kryds og tværs programmet er interessant derved, at det udnytter en mulighed, som datama-

skiner ofte ikke er forsynet med, men som PET'en har. Det tegner nemlig en kryds og tværs tavle på PET'ens skærm. Tavlens tekst anbringes under tavlen, da der ikke er plads ti! den inde i felterne. Hvis eleven eksempelvis vii skrive et ord pa fire bogstaver i positionen "3 lodret" svarende ti! teksten "KAN EN FUGL LAVE", skriver han "3L" og demrest f. eks. "REDE".

Forel0big er programmeme forsynet med data svarende til undervisningssekvenser på 10 - 20 minutter. (Kryds og tværs'en indeholder 4 forskellige tavler). Alie programmeme er indrettet sådan, at de let kan gives nye DATA-sætninger. Henvendelse vedrørende programmerne kan ske ti! undertegnede.

#### **Hvordan kørte forsøget**

La:rerne fik en kort, nedskrevet instruktion, som forklarede, hvordan man får et program indlæst i maskinen og får det startet, hvordan man får resultatlisten frem til sidst, og hvad man gør, hvis maskinen evt. skaber sig andsvagt. Desuden havde lærerne 5 korte programbeskrivelser, som de kunne støtte sig til ved udvælgelse af programmer til de enkelte elever.

De stakkels lærere blev nu sluppet løs på PET'en og de 5 kasettebånd med programmerne uden yderligere instruktion.

Pa trods af den meget begrrensede tid pa en uge fik specialundervisningslærerne meget hurtigt f0ling med maskinen og benyttede den flittigt uden frygt og bæven, og eleverne arbejdede som små heste for at løse opgaverne. Selv elever, der normalt er meget ukoncentrerede og kræver megen opmærksomhed fra lærerens side. arbeidede koncentreret på egen hånd i de 10-20 minutter, et program varer. Selvfølgelig skal man huske, at denne maskine var noget nyt og spændende for vores elever, men andres erfaringer tyder på, at interessen kan holdes vedlige, hvis programmeringen og opgaveformuleringen er i orden.

Der var forbløffende få problemer med programmerne i l0bet af denne uge (3-4 ud af omkring 40 kørsler), og vi har senere lavet små ændringer i programmerne for at komme disse problemer ti! livs. Sclve maskinen ser ud ti! at arbejde godt og stabilt.

#### **Bevillingen**

Bclresset med disse erfaringer, en PET og diverse programbånd gik vi nu til møde på skoleforvaltningen for at forelægge materialet for skoledirektør og viceskoledirektør. De så på tingene og erklærede sig enige i, at vi nok måtte til at ga i gang med EDB'en i Horsens.

Resultatet er blevet, at skolevæsenet har anskaffet en PET at arbejde med som en begyndelse (jan 79).

#### Og hvad så?

Det lyder jo ikke af så meget. Var det anstrengelserne værd?

Ja, det mener vi faktisk! Vi har planerne klar til at fortsætte arbejdet. Et væsentligt led i planerne er, at lærerstuderende, som er gode til programmering, men ikke ved så meget om den pædagogiske side af sagen, bistår lærerne, som ønsker programmerne fremstillet. De lærerstuderendes udbytte af samarbejdet er et meningsfuldt arbejde, lærernes og skolens et konkret produkt. Men selvfolgelig er det et puslespil at fa etableret en koordineret indsats fra alle de implicerede parter.

Der er mange løse ender i alt dette, men vi føler dog, at vi nu er med uden at være bundet for kraftigt økonomisk eller til et bestemt mærke, og vi tror, at den kommende udvikling i folkeskolen vii forega indenfor hjemmcdatamaterne, mikrodatamaterne, privamaterne cller hvad man nu foretrækker at kalde dem.

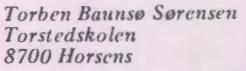

*Peter B. )'de Statsseminariet 8751 Gcdvcd* 

# **Mikroprocessorer og mikrodatamater**

#### **Microprocessorer** - **en orientering**

I den seneste tid har der været en kraftigt stigende interesse for "microprocessorer" og "mikrodatamater", hvilket også har afspejlet sig i massemedierne. Blandt andet har en geskæftig herre fra Tønder vakt opmærksomhed med sit seneste projekt, også uden for "Datalæres" læserskare.

Baggrunden for udviklingen af de kredse, der benyttes, er LSI-teknikken (Large Scale Integration), som muliggør anbringelse af indtil 50.000 transistorer på en enkelt komponent, en chip. En chip er en rektangulær silicium-krystal på størrelse med en lillefingernegl. Sædvanligvis er den anbragt på et hus, som er påmonteret ben til kommunikation med omverdenen (typisk 40). En omtale med fotografier er at finde i "DATA-LÆRE" 1. årgang nr. 4.

Ved en mikroprocessor forstås en LSI-komponent, som på en enkel chip implementerer en aritmetisk-logisk enhed med tilhørende kontrolenhed.

Mikroprocessoren kan med bl. a. forskellige ydre enheder udbygges ti! en mikrodatamat. Ofte om tales en datamat med en mikroprocessor som centralenhed som en mikrodatamat.

#### **1. generation**

Den forste 8-bit-mikroprocessor var egentlig folgen af en fiasko. Intel Corporation var det forstc firma, som fremstillede en mikroprocessor (1971), nemlig In tel 4004 { en 4-bit-mikroprocessor), som blev anvendt i en japansk fremstillet bordregnemaskine. Den var i sin natur ret primitiv og ikke anvendelig som CPU i en avanceret datamat. Imidlertid blev den forløberen for 8-bit-mikroprocessoren Intel 8008 {1972), som blev udviklet ti! anvendelse i en intelligent terminal. Uheldigvis (?) for Intel lykkedes det dog ikke at leve op til de stillede krav - 8008 var for langsom og kunne ikke bruges til sit oprindelige formål. Til almindelig overraskelse viste det sig alligevel, at det nye produkt kunne srelges. Dermed var den forste generation af mikroprocessorer en realitet og det altså nærmest ved et tilfælde.

#### **2. generation**

Aret efter dukkede 8080'eren op som den første anden-generations mikroprocessor. I de nærmeste to år blev der desuden udviklet andre typer, dog for det meste inspireret af 8080'crens design. Den mest kendte af disse er Motorola's 6800. Savel 8080 som 6800 blev fabrikeret i så stort omfang, at prisen pr. enhed nåede ned på ca. I \$ - altså for en fiks og færdig CPU! Dette naturligvis under forudsætning af stort indk0b. I l0ssalg drejede det sig om ikke over 10 \$. I lyset af dette og mikroprocessorens muligheder som kontrol- og styreenhed er dct ikke overraskende, at fremkomsten af mikroprocessorer er blevet kaldt "den anden industrielle revolution". Især 8080 har været - og er fortsat - et populært valg ved industrielle anvendelser, og der er udviklet basisprogrammel og anvcndelsesprogrammer i stort omfang til begge maskiner, hvilket sikrer dem en fortsat stor markedsandel.

#### 3. **generation**

Da den teknologiske udvikling var nået hertil, lå det lige for at søge at lade mikroprocessoren overtage mini'ens rolle og altsa videreudvikle den til en datamat. RAM-lagre (Random Access Memory - lagre til både læsning og skrivning) og ROM-lagre (Read Only Memory - kun til læsning) fandtes allerede, og I/O interface chips blev hurtigt fabrikeret specielt til de enkelte

mikroprocessorer. St0ttekredse (latches og drivers) var heller ikke noget problem. Tilbage stod at udvikle ydre enheder i en prisklasse, der var passende ti! et mikrodatamatsystem. Dette er sket med st0tte i LSI-teknologien. Desuden matte det overvejes at udstyre mikroprocessorerne med kraftigere ordresæt, der tillod mere effektiv programmering, sam t gjorde dct realistisk at implementere højere programmeringssprog på mikrodatamaten.

Tredje-generations mikroprocessorerne er et fors0g pa (blandt andet) at opna dette. 8080 er blevet efterfulgt af 8085, som i det væsentlige har samme ordresæt. Imidlertid indeholder 8085 nogle tckniske forbedringer, mens det har vist sig, at f. eks. Comal med rimeligt resultat har kunnet implementeres med 8080's ordresæt.

Den mikroprocessor, der har det hidtil mest omfattende ordresæt, er Zilog's Z80. Den er udviklct af et team, der bestar af tre af de toneangivende fra 8080's design-team, og er en ren udvidclse af 8080. Z80 er altsa fuldt kompatibel med 8080, dvs. at ethvert 8080-program ogsa kan køre på Z80. Den har flere registre og adresseringsmåder, og den har et langt større ordresæt. Dette giver store fordcle ved avancerede anvendelser, men kan være en ulempe ved simple. Desuden er den lige sa hurtig som den hurtigste 8080, dvs. hurtigcre end 8085. Disse fordele har gjort Z80 til et nærliggende valg ved mikrodatamater, der skal kunne programmeres i et højere programmeringssprog.

Endelig kan nævnes MOS Technology's 6502, som kan opfattes som en videreudvikling af 6800. Den er hurtigere og kræver færre chips til støtte end de øvrige, hvilket har gjort den billig og til et af de foretrukne valg ved systemer til hobbybrug.

Blandt dens ovrige fordele kan nævnes dens omfattende adresseringsmetoder.

#### **Fremtidsperspektiver**

Da udviklingen af nye mikroprocessorer kræver betydelig kapital, er det næppe sandsynligt, at  $\frac{1}{2}$  der vil ske væsentlige ændringer inden for 8-bitmaskinernes omrade. Markedet kan grundet de mange prisbillige maskiner ikke bære udviklingsomkostningerne. Eventuelle nye landvindinger må derfor foregå på 16-bit-maskinernes område. Hidtil har begra:nsningen pa 40 ben pa huset umuliggjort (i hvert fald i praksis) 16-bit-maskiner pa en chip, men man s0ger nu ogsa at anbringe lageret pa chip'en hvilkct nedbringer kommunikationsliniernes antal tilstrækkeligt. Prototyper skal allerede være fremstillet i USA. Lykkes dette er der tale om mini'er på én chip.

#### **Anvendelser**

Anvendelser af mikroprocessorer kendes i dag i vaskemaskiner, ovne og varmeanlæg, for blot at na:vne nogle fa. Derudover er dct sikkert, at bilindustrien i 80'erne vii inddrage dem for at forbedre benzin0konomien.

I en folgende artikel omtales anvendelser inden for mikrodatamater, herunder privamater.

#### **Litteratur**

F0lgende b0ger kan anbefales, f.eks. som intro $duktionslexnino:$ 

Rodnay Zaks: Microprocessors SY BEX 1978 Adam Osborne: An Introduction to Microcomputers vol. 0-3.

Osborne & Associates 197 7 -7 9.

Nærmere oplysninger gives gerne ved henvendelse. *Bjarne Hansen Carsten Hansen* 

#### •••••••••••••••••••••••••••••••••••••••••••••••••••••••••••

#### •••

#### **EDB-radet positiv**

I et par skrivelser ti! undervisningsministeren har EDB-rådet gjort sig til talsmand for datalæres indforelse i folkeskolen. EDB-radets formand, bankdirckt0r Henning Gade, har skrevet en udm;erket kronik i erhvervsbladet, og meningerne herfra er mcdtaget i EDB-radets beretning for 1978. Et par citater fra afsnittet "Datalære i folkeskolen - et 0nske hos EDB-radet" er nok på sin plads:

"Med den tiltagende anvendelse af edb, såvel i den offentlige sektor som i det private erhvervsliv, er ønsket om datalære i folkeskolen fortsat stigende".

"Datalære bør ikke kun tilbydes som valgfrit fag i folkeskolens 10. klasse, men også ned til 8. klasse**trin".** 

"EDB-rådet kan kraftigt anbefale, at datalæren

enten indlægges som en del af den obligatoriske undervisning, eller i det mindste tilbydes de a::ldste klassetrin som valgfrit fag."

Den nævnte årsberetning kan erhverves fra EDBrådet, Bredgade 58, 1260 København K, så længe oplag haves. l0vrigt har EDB-radet gennem tiderne udsendt mange gode publikationer, som er af interesse for datalære-lærene, og en liste herover er medtaget i arsberetningen.

#### **K0GE-KOMPENDIUM**

Ved Køge kommunale skolevæsen har man drevet forsøg med datalære i flere år, og et par rapporter har allerede set dagens lys.

Nu er der fra trekløveret Kirsten Vei Petersen. Jette Ryberg og Jarl Friis dukket et kompendium op, og der fulgte et l0fte med om et mere.

Det er rart at se, at trods svære vilkår trives data-Ja:re alligevel som fag i folkeskolen landet over.

# **Om CAI projekt**

i **forbindelse med voksenundervisningen**  i **Fyns Amt.** 

#### **Kort om projektet:**

Som tidligere omtalt i dette blad blev der i Fyns Amt i sommeren 1978, på foranledning af direktoratet, startet et projekt der har til formål at undersøge muligheden for at anvende datamaskinen som pædagogisk værktøj i forbindelse med voksenundervisning.

F0rste fase i projektet var en indsamling af eksisterende programmer. Denne fase strakte sig frem til årsskiftet 78/79. Det indsamlede programme! er nu registreret i Fyns Amt, og dette materiale har været et væsentligt element i opbygningen af en plan for projektets videre forløb. Projektplanen for 1979 indeholder folgende delmal:

- DMo I: Samarbejde med faggrupper ved Odense Forberedelseskursus om de pædagogisk-didaktiske overvejelser, der er nødvendige for at skabe testprogrammer i fagene. Afprøvning af konkrete testprogrammer.
- DMo2: Opstille normer for minimumsdokumentation af CAI programmer. Overvejelser vedrørende arkivering og vedligeholdelse.
- DMo3: Programmeringstekniske overvejelser. Krav til præsentationsformer af programmer samt ti! sproglige strukturer på længere sigt.

Evalueringsprocedurer.

DMo4: En pædagogisk, datalogisk kontext.

Som det fremgår af ovenstående delmål, anser projektgruppen det for væsentligt at arbejdet foregar pa flere fronter samtidigt. Vi mener, at det er vigtigt især at finde en pædagogisk holdning til anvendelsen af CAI. Derfor vil faglærere og kursister indtage en central placering i projektets videre afvikling. Et andet område, som vi finder vigtigt, er dokumentation af de enkelte læresystemer (testsystemer). I den forbindelse ligeledes systemernes evne til at kommunikere på forskellige planer, eks. med faglærere, med kursister, med programmører, osv.

Projektets status lige nu er, at der har været afholdt møder med interesserede faglærere fra Odense Forberedelseskursus. {dansk- og tysklærere).

På disse møder har der været diskuteret forskellige pa:dagogiske aspekter ved CAI og de forste forsøg på at etablere konkrete systemer er gjort.

Den resterende del af denne artikel er et oplæg skrevet til brug ved disse faglærermøder.

#### **CAI- indledende predagogiske overvejelser.**

#### **INDLEDNING**

Når man står overfor et spørgsmål om at skulle anvende en datamaskine i forbindelse med undervisning, er det klart, at der vil være mange uafklarede spørgsmål at besvare. Mange af disse svar må søges i en praktisk afprøvning af de hypotcser, man opstiller, efterhånden som teorierne udvikles.

CAI projektets arbejdsområde er et grænseområde imellem de traditionelle videnskabsområder: pædagogik, psykologi, datalogi og sociologi. Det betyder, at de teorier, vi vil benytte os af i den indledende fase, bliver af intuitiv karakter. Det betyder, at udgangspunktet bliver de fremtrædelsesformer en bevidstgørelse af vor nuværende praksis vil få.

#### **P.EDAGOGISKE OVERVEJELSER**

Man kunne med nogen ret stille spørgsmålet: "Er CAI overhovedet anvendeligt, hvis man ønsker en individ-samfund orienterct undcrvisning. Slører en CAI situation ikke netop det væsentlige i den pædagogiske sitaution?".

Vi vil ikke forsøge at besvare dette spørgsmål, men blot trække et par sider af det op.

Det er jo klart, at de mellem-menncskelige relationer i en CAI situation bliver af indirekte karakter i og med, at en kursist er sat overfor en model af instruktørens indlæringsstruktur (i datamaskinen). Endvidere er kommunikationen: kursist-model begrænset til "skrive-, se på skærmkommunikation". Vi har med andre ord også her at gøre med begrænsede indlæringsstrukturer, men dette er jo i vorcs praksis snarere en regel end en undtagelse, idet hovedparten af en normal undervisning foregår i abstrakte situationer.

Spørgsmålet bliver nu reduceret til at omhandle en afg0relse af i hvilke situationer, og under hvilke forhold, det vil være hensigtsmæssigt at anvende en datamaskine som instruktør. En anden betragtning går på, at vi nok må se i øjnene, at vi ikke på længere sigt undgår, at datamaskiner trænger ind i den pædagogiske situation. Når vi scr, hvilken betydning datamaskinen har i den 0vrigc de! af samfundet og erkender, at undervisningssektoren ad politisk vej styres mod de samme kvalifikationer, som gælder i erhvervslivet, så vil der opstå krav om, at datamaskinens stærke side, nemlig evnen til at behandle store datamængder med stor pålidelighed, anvendes i undervisningssektoren, Dette krav er jo allerede delvis im0dekommet ved indforelse af faget "datalære" på forskellige niveauer.

Konklusionen heraf mener vi ma blive, at det ikke er et spørgsmål om datamaskine - ikke datamaskine, men snarere spørgsmålet: "Hvordan udnyttes datamaskinen, saledes at den er med til at støtte de faglige og pædagogiske mål vi har?"

På den baggrund mener vi, at det vil være at narre sig selv at tage afstand fra dette medie på forhånd, idet man risikerer, at andre beslutter sig for at presse en anvendelse igennem. Som nævnt kan dette være begrundet i et krav om effektivitet og en uddannelsespolitik, hvor malene har en karakter, der betinger, at maskiner kan anvendes. Endviderc risikcrer man, atde undervisningsstrukturer, der tilbydcs, er af en sadan karakter, at de tager kommercielle hensyn fremfor pædagogiske. Hvis man ikke, inden en sådan tænkt situation opstår. har sat sig grundigt ind i de predagogiske aspekter ved CAI, star man meget darligt rustet i en debat om spørgsmålene. En anden side af CAI er situationen for den pædagog, der arbejder med datamaskinen som medie. Denne situation kræver en meget nøje planlægning af de forløb, maskinen skal kunne gennemløbe. Det kræver med andre ord, at pædagogen kender de fleste af de muligheder, han har med de konkrete grupper af kursister, som den pågældende datamaskinemodel henvcnder sig til. Det betyder, at man ud fra dette kcndskab til kursistgruppen må kræve, at den model, der anvendes, i en vis udstrækning er i stand til at tilpasse sig den enkelte kursist. Dette gælder både det faglige niveau og den nødvendige predagogiske proces. Hermed mener vi ogsa, at en model, der k0rer ganske ureflekterende igennem en række spørgsmål, er helt værdiløs i en pædagogisk sammenhæng. Både den følelse af nederlag, som den svagt funderede kursist vii opleve og den kedsomhed, den godt funderede kursist vil opleve, er negative pædagogiske faktorer.

Der ligger altså i udformningen af en CAI model en stor pædagogisk udfordring. Hvordan skal spredningen i fagligt niveau være? I hvilken rrekkefolge ska) de indgaende emner behandles? Og ikke mindst, hvordan ska) en evaluering af situationen udføres? Hvilke mål og delmål ønskes nået - osv. Denne del af CAI processen er bestemt mcget givende pa mange fronter. Der vii i besvarclsen af disse spørgsmål være inspiration til overvejelser, der rrekker langt ud over CAI situationen.

#### **P .A;:DAGOGISK MODEL**

Ideen i en model er, at danne en struktur, der på mere eller mindre abstrakt måde, betinger en vurdering af konsekvenserne af en given tænkt handling.

Når f. eks. et barn udvikler sig, sker der forskellige modelopbygninger på forskellige udviklingsstadier. Midlerne til opbygning af disse modeller er den samlede erkendelsesstruk tur, dvs. sanser, motorik og allerede etablerede mentale strukturer. Denne erkendelsesstruktur ændrer sig livet igennem fra barndom til alderdom. I visse tidlige perioder er det hovedsalig sensorisk-motorisk betingede modelopbygninger, der sker. Senere er det et samspil mellem mentale strukturer og sanser, motorik. I alderdommen hvor motorik og nogle sanser mange gange svækkes, må modellernes opbygning baseres på de tilbageværende effektive strukturer.

Principielt kan vi opbygge to typer af modeller nemlig en statisk og en dynamisk model:

Statisk model:

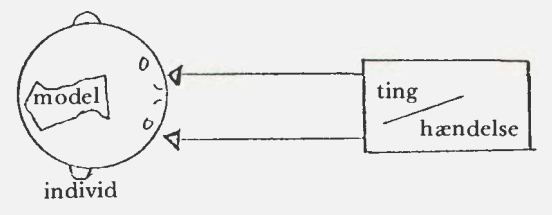

Individct registrerer de egenskaber, der knytter sig til oplevelsen. Betragter altså ting/hændelse som noget en gang givet og uforanderligt. I hjernen opbygges et mcntalt billede (model) af disse objekter /aktivitetcr.

Dynamisk (dialektisk) model

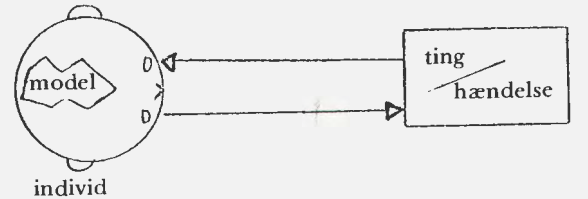

Her oplever individet sig selv med mulighed for at danne og ændre hændelser/ting. Der sker en vekselvirkning, hvor individet tager del i ting/ hændelser. Modellen indeholder derfor strukturer vedrørende effekten af individets egne handlinger (bevidsthed om egne muligheder).

Denne sidste modelopfattelse er knyttet til et samfund i ændring. Det enkelte individ må til stadighed revidere sine mentale modeller og forsøge at påvirke det omgivende samfund.

Når en datamaskine skal indgå i en pædagogisk situation må den anvendte model have disse egenskaber. Begrundelsen for dette er, at man derved skaber mulighed for en dialog, der ligger så tæt på virkeligheden som muligt.

Maskinen er altså i stand til at ændre sin adfærd, afhængig af den dialog der i et givet tidsrum udspiller sig. Der sker en undervisningsdifferentiering.

#### **KOMMUNIKATION**

Kommunikationen med datamaskinen foregar primært over enten tastatur/skærm eller tastatur/ skriver. Den aktuelle model kan kun nås via disse medier.

Som tidligere nævnt står vi her overfor en begræns-

ning af væsentlig karakter. Man kan ikke ved at ændre sin kommunikationsform få nye oplysninger frem om emnet. Samme kommunikative begrænsning står man overfor når man læser eller hører radio.

Vi er med andre ord vænnet til en sådan begrænset kommunikation. Nogen vii endda anse den for fremragende.

Sammenligner vi bogen med datamaskinens model er kommunikationsformen dert samme, men vi står ved datamaskinen overfor en bog, hvor indholdet i bogen og vægten af afsnittene afhænger af læserens aktivitet.

Projektgruppen vil være meget taknemlig for at få kommentarer til artiklen, samt ideer til projektet i det hele taget.

Henvendelse ti!:

-

Teddy Lang Petersen, (09) 159400 lokal 396 Hugo Schwabe, Odense Forberedelseskursus Preben Fillipsen, Odense Forberedelseskursus (09) 143396

# **Det kan undre** ...

Det spørges i det ganske land, at der i det sønderjyske på den herrens dag den 20. april blev afholdt et stort møde for særligt indbudte.

Det siges også, at der blev demonstreret det nyeste skud på stammen af mikrodatamater, vist nok kaldet MPS-2000. Der skulle ligeledes være afholdt et par timers seminar.

Desværre er vi ikke i stand til at anmelde hverken det ene eller det andet, da ingen hverken fra Datalæres redaktion eller fra foreningens bestyrelse var inviteret.

Det er det, der kan undre.

• • - : *Poul Andersen K. M0ller J0rgensen N. Stubbe Solgaard* :

•••••••••••••••••••••••••••••••••••••••••••••••••••••••••

: *et edb-grundkursus et udvidet edb-grundkursus* :

Foul Andersen<br> **DATALÆRE 1 DATALÆRE 2**<br>
<sup>et edb-grundkursus<br>
Bøgerne dækker læreplanernes pensum til datalære 1<br>
og datalære 2 ved basisuddannelsen inden<br>
for de erhvervsfaglige grunduddannelser<br>
Pris: kr. 45,- pr. bind in</sup> • • • • : *B0gerne dagkker lagreplanernes pensum til datalagre 1* = • *og datalagre 2 ved basisuddannelsen inden* • • • for *de erhvervsfaglige grunduddannelser* • •

• • • • • *Pris:* kr. *45,- pr. bind incl. systemlineal* • : *Vejledende 10sninger kr. 85,- pr. bind.* =

enate money are concerned in ancience.<br>
Pædagogisk opbygget Pædagogisk opbygget • **Systematisk** • Et væld af opgaver **Flere større projekter** 

• • : *Rekvirer venligst pr0veeksemplar.* :

# Ekskl. moms, frit leveret til skolerne<br>
Pædagogisk opbygget<br>
Systematisk<br>
Et væld af opgaver<br>
Flere større projekter<br>
Rekvirer venligst prøveeksemplar.<br> **: Lighter DATA ApS.**<br>
Lien 7, 6000 Kolding<br>
The SE 600 Kolding **Forlaget DATA ApS.** • • = *Lien* 7, 6000 *Kolding* :

= *Tlf. 05-52 58* 65 - *<sup>52</sup>*07 *46* = • • • • •••••••••••••••••••••••••••••••••••••••••••••••••••••••••

# **Mikrocompulere**

*Perspektiv pa mikrocomputermarkedet* 

Hvor skaffer man sig aktuelle oplysninger? Hvis man vil gøre et forsøg på at se lidt ud i fremtiden, hvad mikrodatamaterne angår, er den letteste metode - bortset fra en snak med kyndige bekendtskaber - at læse et passende antal af de senest udkomne elektronik- og mikrocomputerblade. Dvs. blade som f. eks. "Electronics", "Elektronik" (tysk) og "Hobby Computer". De opsøges på tekniske biblioteker og de st0rste kommunebiblioteker samt med lidt held i de største kiosker.

Det fremgar af dem, at udviklingen indenfor mikroelektronikken langfra er løbet til ende. Firmaerncs udviklingsarbejde indenfor teknologierne (MOS, bipolær, boblelager teknik og hvad de nu ellers hedder) fortsætter på højt gear. Der arbejdes hektisk på at øge miniaturiseringen yderligere; LSI (Large Scale Integration) søges videreudviklet til VLSI (Very Large Scale Integration). Specielt har den japanske stat bevilget enorme beløb til denne udvikling.

Vil man have en mere håndfast ide om, hvilke nye mikrocomputere, der kan ventes på markedet i den nærmeste fremtid, kan man opsøge de store messer i udlandet. F. eks. kan man tage på Hannover Messen, som jeg gjorde i april 1979 (med undervisningsministeriets venlige støtte).

#### **Hardware-dr0mme**

Hvad drømte jeg om at se på Hannover Messen? Hvordan ser mine drømmes skolerelevante mikrodatam2t ud? Ja, det er da helt klart, at den gerne må være billigere end de mikrodatamater. der udbydes nu, f. eks. PET'en (anmeldt i Datalære nr. 4, september 1978). De fleste vil også give mig ret i, at maskinerne ikke behøver være væsentlig hurtigere eller at have meget større lagerkapacitet end disse computere. F. eks. er en RC 7000 ikke mere end et par gange hurtigere end PET'en, og PET'en fås nu med op til 32 Kbytes {16.500 kr. incl. moms) og en diskstation pa 2· 100 Kbytes (14.000 kr.).

Men på længere sigt skal der mere til end mikro-priser pa mikrodatamater. Miniaturiseringen har hidtil næsten kun givet sig udslag i cumputernes centralenheder, dvs. styre-, regne- og lagerenheder. Men det er jo noget af et slæb at tage en 20 kg's computer som PET'en, der næsten er en halv meter på hver led, med sig hjem fra arbejde. Det orker man som regel kun at gøre i weekcnden.

Det vil være et væsentligt fremskridt, hvis datamatens vægt og dimensioner kunne komme

ned i størrelse med en lille båndoptager. Så kan man nemlig uden nævneværdigt besvær slæbe den med rundt, hvor man færdes. Men dermed vil den få en betydning for personen, der har den, som minder om lommeregnerens og pungens: Den er der bare! Det vil medvirke til et kraftigt salg af sadanne sma mikrodatamater og dermed til store prisfald.

Især skærmens katodestrålerør vejer godt til. Der findes imidlertid en række alternativer til et stort klodset katodestrålerør. F. eks. har de såkaldte plasmaskærme, der benyttes af bl. a. Burroughs, en dybde på ca. 5 cm og dermed en ganske anden vægt end katodestrålerørene. Der arbejdes også på at forbedre LCD'erne, flydende krystal lyspanelerne. Endelig arbejder man i Schweitz med en særlig matrix-teknik, der benytter katodestråler i en flad skærm.

Udover katodestraler0ret fylder tastaturet ogsa godt i Iandskabet pa de mikrocomputere, der sælges p. t. Her kan det hjælpe, hvis datamaskinen bygges op af dele, der kan klappes sammen. Klap-sammen Iommeregnere findes jo allerede.

Med en minikassettebåndoptager ved siden af<br>skærmen kommer fremtidens mikrodatamat kommer fremtidens mikrodatamat måske til at se således ud:

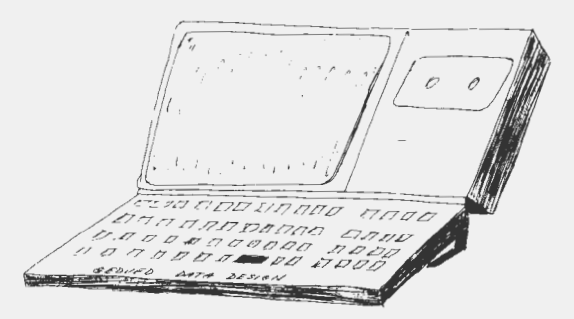

Men udviklingen på lagerteknik-området overflødiggør måske snart minikassettebåndoptageren, og så kan man ligeså godt klappe sammen to steder. Så kan drømme-datamaten se således ud:

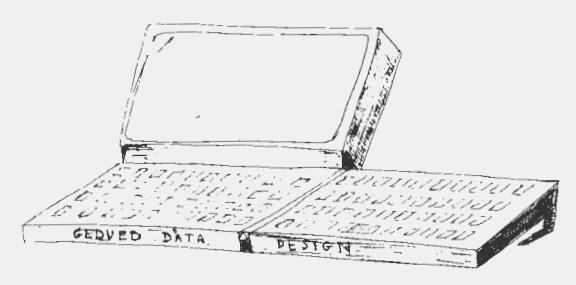

Er den ikke flot? Der kan selvfolgelig tilkobles skriver, og lageret er kæmpemæssigt!

#### **Hannover Messen 1979**

Hvor tæt på drømmens opfyldelse var så de an-

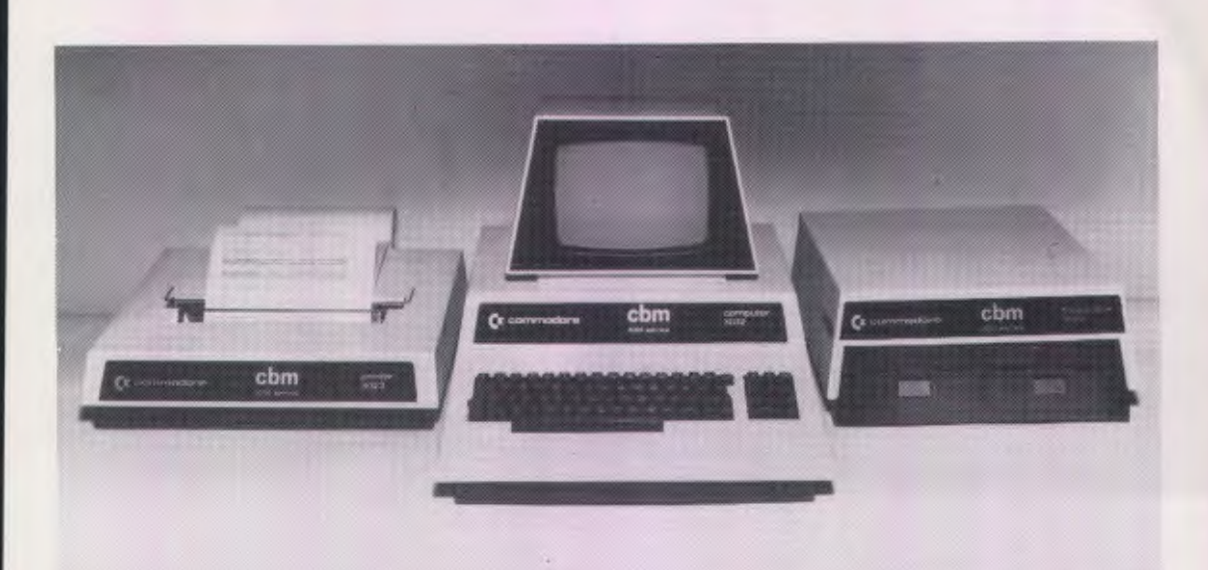

læg, som blev vist på Hannover Messen i april 1979?

Det nye, der blev vist, var i det væsentlige standardforbedringer af eksisterende udstyr.

Firmaet Commodore viste en ny, bedre og billigere serie: Den hedder chm 3001, og er bygget op af tre enheder, nemlig centralog skærm-enheden, printeren og diskstationen. Central- og skærmenheden har fået et bedre tastatur end forgængeren, altså PET'en. Diskstationen har større diske (i alt 340 Kbytes) end PET'en. Enhederne ligner i 0vrigt PET'ens. Bortset fra behandlingen af store og sma bogstaver er PET- og cbm-programmer én og samme ting. Jeg gætter på, at hele herligheden kommer til at koste omkring 35.000 kr. i Danmark.

Det japanske firma Sharp viste en ny mikro, som synes at være bedre end cbm'en (og dermed selvfølgelig også PET'en) på en række områder: Den er bl. a. lettere, fylder mindre og er hurigere. Prisen bliver vist også omkring cbm'ernes/PET' ernes. Men Sharp forventer først at kunne levere den første enhed, central- plus skærm-enhed, fra efteråret af. Så...

Et amerikansk mikro-firma, FINDEX, viste en datamat, som er endnu lettere, mere handy og hurtigere. Den har plasmaskærm. Men den er også noget dyrere; firmaet regner ikke med at afsætte nogen til privatpersoner, men skriver tværtimod pa forsiden af brochuren, at det "kein Spielzeug ist". Har man rigtig mange penge, kan man få den med boblelager (der er en ny type stort, middelhurtigt lager). Ang. leveringen oplyste firmaet kun, at det skulle til at markedsfore den i Europa nu.

BASIC-sprogene pa de tre maskiner er udmærkede. Både cbm'en og Sharps maskine mang-

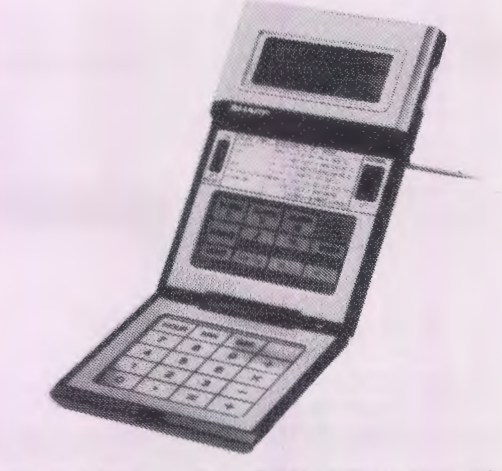

ler dog kommandoen RENUMBER. Mens Sharps maskine har endnu bedre grafiske muligheder end PET'en, er der ikke grafiske tegn på FINDEX'en. Den tyske udgave af Sharps maskine har ä, ö og ü. Får den danske version mon æ, ø og å?

#### **Konklusioner**

Desværre er jeg i skrivende stund ikke rigtig færdig med at tygge på spørgsmålet om vigtigheden af at have æ, ø og å på maskinen. Men jeg synes, at man godt kan k0be PET'er eller cbm'er nu, hvis man vil med på skole-EDB-vognen. Maskinerne er velafprøvede - vi ved, hvad vi har - og der findes en pæn række programmer til dem.

Hvad angår drømme-mikro'en, må det konstateres, at det ikke bliver i dette forår, den BASICprogrammerbare, uhyre handy og utroligt billige mikrocomputer slår igennem. Men vi får stadigvæk omkring 30% mere pr. krone for hvert år, der går.

*Peter B. Yde* 

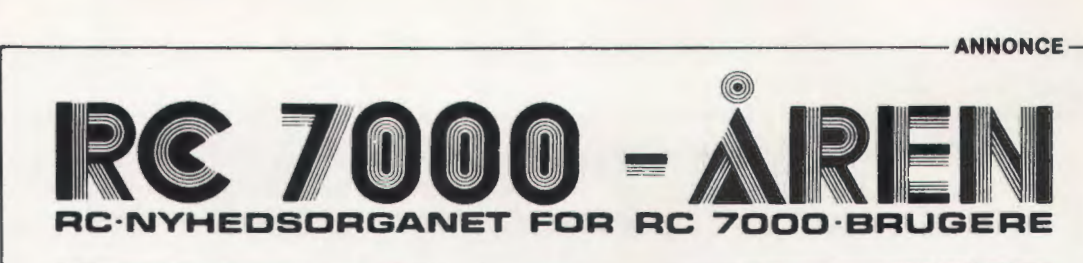

## **PROTECTION**

I sidste nummer af RC 7000 AREN omtaltes funktionerne LOGON og LOGOF. Disse giver mulighed for at få udført en lang række forskellige funktioner, som f.eks. registrering af tilslutninger og tidsforbrug, "aviser" til brugerne og meget andet.

Med indførelsen af et par nye forbedringer, bl. a. en PROTECT sætning, er mulighederne for beskyttelse af bestemte omrader og programmer blevet væsentligt udbygget.

En af ændringerne består i, at når et program hentes og startes, vil den første sætning <u>altid</u> blive udført. Hvis denne første sætning i et sign-on program så er en ON ESC sætning, ja så kan man sikre sig 100 % mod uautoriseret adgang uden om sign-on programmets kontrol.

I et sådant sign-on program kan man så benytte et password, og afhængigt af password'et kan man bruge PROTECT sætningen til at etablere den grad af beskyttelse, som man ønsker. PROTECT sætningen kan ved hjælp af en kode etablere beskyttelse mod at brugeren kan:

> ændre på beskyttelsen CONNECT'e til andre omrader RELEASE udføre ordren COPY overhovedet udføre COPY til en eksisterende fil udføre LIST til en eksisterende fil udføre SAVE til en eksisterende fil

Har man eksempelvis som konsekvens at et bestemt password udført PROTECT sætningen med en kode, der giver beskyttelse mod de tre førstnævnte ting, ja, så kan brugeren ikke på nogen mulig måde tilslutte sig andre områder end det, som han er blevet placeret i af sign-of programmet.

Som konsekvens af PROTECT sætningen er indført en ny feilmeddelelse. ERR 049 BESKYTTET FACILITET som vii komme, når en bruger forsøger at udføre sætninger eller kommandoer, som vedkommende ikke har adgang til.

Disse nyheder, og et par rettelser af konstaterede fejl, er med i den sidste version af RC COMAL, der har revisionsnummeret Rev. 01.22.

### **Run pa RUN COMAL**

Regnecentralen udsendte for et stykke tid siden lærebogen RUN COMAL med tilhørende opgavesamling i et samarbejde med Studenterlitteratur/Akademisk Forlag. Bogen, der er skrevet af den bekendte Børge Christensen, er allerede totalt udsolgt fra forlaget, så det nu er nødvendigt at genoptrykke den i større oplag. Samtidigt kommer fortsættelsen RUN COMAL II, der bl. a. går i detaljer med tekstbehandling, formatstyring, filer og meget andet.

### **CURSOR STYRING**

I sidste nummer af RC 7000 AREN var en artikel om styring af en skærms cursor. Nu er der på Regnecentralen udviklet en CALLroutine, som kan benyttes hertil, og som derved skulle gøre det endnu lettere at styre cursoren.

Når den pågældende routine er lagt ind i systemet, kan man placere cursoren et hvilket som helst sted på skærmen ved sætningen CALL "XYPOS", <udtrl>, <udtr2>, hvor de to udtryk kan være vilkårlige aritmetiske udtryk.

**ANNONCE** ------------------------------ النننركـة الكويـتـيـة الدانمركية للحاسيات

## **Sadan ser Regnecentralen ud pa arabisk**

Regnecentralen etablerede for et godt stykke tid tilbage et datterselskab i Kuwait, og efter sigende gar det godt dernede. Nu rejser der sig jo særdeles specielle problemer af sproglig art ved aktiviteter i et arabisk land, for det meste edb-udstyr kan jo ikke skrive de arabiske tegn.

Men nu står der på udviklingsafdelingen i Arhus en terminal, som fuldt ud mestrer denne kunst. Det ser ganske pudsigt ud, når terminalen begynder at skrive med disse mærkelige tegn - fra højre mod venstre -. Specielt bliver det imponerende at se på, når der blandes arabiske tegn og europæiske tal; de skrives jo fra hver sin side! Men også det går godt.

Terminalen kan jøvrigt anvendes fuldt ud som en helt normal terminal med de sædvanlige tegn på skærmen.

### **Ferste handelsskole keber RC 8000**

Skive Handelsskole har, som den første handelsskole i Danmark, anskaffet et RC 8000 model 35 datamatsystem. Anlægget skal afløse et Metric Alpha-LSI minidatamatsystem, som skolen anskaffede i begyndelsen af halvfjerdserne.

Den primære opgave bliver at levere datakraft til handelsskolens datalæreundervisning. Det primære programmeringssprog bliver RC Basic, men også Algol 7 kan benyttes. Derudover vii maskinen blive forsynet med et af RC's standardsystemer til

0konomisk styring, og dette skal indga i undervisningen som et eksempel på et edb-system, som anvendes i erhvervslivet.

Andre skoler vil få tilbudt at kunne tilkobles sig via modem, og RC 8000 er derfor fra starten forsynet med 16 terminalindgange. RC 8000 er forsynet med 64 K ord (24 bit) lager, 66 MB disc, 0,5 MB floppy disc samt 600 linier/minut printer.

Man har på Skive Handelsskole mange planer for anvendelse af RC 8000, og det bliver spændende at følge disse planer. Vi vil i RC 7000 Aren senere bringe en artikel fra Skive Handelsskole.

### **RC 7000 BRUGERMSDE I SILKEBORG**

I RC 7000 Brugerforeningen afholdtes fredag den 30. marts det årlige brugermøde.

Mødet blev afholdt på Silkeborg Amtsgymnasium, og omkring 50 RC 7000 brugere deltog.

Formiddagen startede med generalforsamling, som blev ledet af Teddy Lang Pedersen, Odense. Et af punkterne var va lg til bestyrelse, og her blev Jørgen Helgren, Silkeborg Seminariums 0velsesskole, valgt. lndtil frokost fortalte H.B.Hansen, RUC, om Kapacitetsudvalgets arbejde på en rapport om microdatamater.

Efterm iddagens program bestod i gruppearbejde, hvor de enkelte skolers brug af RC 7000 blev drøftet. Der fremkom mange gode forslag til RC, bl.a. nye forslag til forbedringer i RC Comal. Det blev ligeledes vedtaget, at man vii styrke kontakten brugerne imellem med henblik på udveksling af programmer.

**r--------------------------------ANNONCE** 

## **MY MAND**

RC 7000 brugerne har nu fået en ny mand, som vil være parat til at løse problemer og varetage den vigtige, trette kontakt mellem RC og brugerne.

Palle Andersson vil i fremtiden være manden. som man skal henvende sig til, når man vil have nye systemer, afgive fejlmeldinger og lignende. Herudover vil Palle Andersson medvirke ved opstart af nye RC 7000 brugere.

Palle Andersson hører til i den nye afdeling i Ballerup (samme sted som Thorkild Maaetoft) og adressen er:

Regnecentralen, Lauptrupbjerg 1, 2750 Ballerup. (02) 65 83 66. Da Palle Andersson ofte vil være på reise for at besøge RC 7000 installationer vii den sikreste kommunikationsmåde være skriftlig; så vil man være sikker på kontakt.

# **NY MANUAL**

Der er nu udsendt en ny manual: RC BASIC/ COMAL, Programming Guide til RC 8000. Manualen har nummer RCSL 42-i 1203.

Denne manual dækker COMAL til RC 8000 og ligner i temmelig høj grad manualen for COMAL til RC 3600/RC 7000. Der er dog en række tilføielser og udvidelser bl. a. vedrørende filer, og selvfølgelig er talområdet og nøjagtigheden sat op.

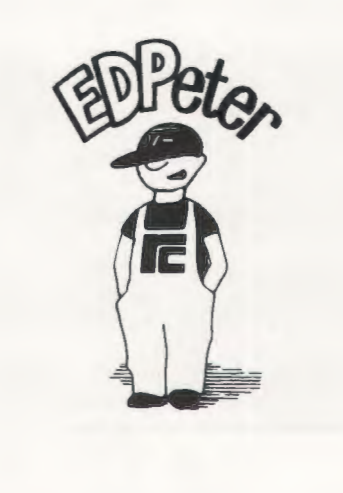

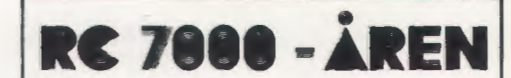

**UDGIVER: A/S REGNECENTRALEN Falkoner Alie 1**  2000 København F. **Tit. (01) 10 53 66.** 

# **RANDOM**  - **FIL - FIDUS**

Ofte har man brug for at skrive en længere række af variable ud på samme record på en random fil, og selv om man f. eks. har haft alle værdierne i et array, har man måttet skrive variabellisten fuldt ud:

2300 WRITE FILE(2,RECNR) A(1). A(2), A(3), A(4) ... osv.

Man kunne her komme ud for det problem, at linielængden faktisk ikke slog til, foruden at det er besværligt at skulle skrive så lange **linier** 

Fidusen kommer her. Man kan nemlig "snyde" og få en løkke til at skrive array'et ud på følgende måde:

2300 WRITE FILE(2,RECNR) A(1) 2302 FOR N=2 TO 55<br>2304 WRITE FUE WRITE FILE(2)  $\Delta(N)$ 2306NEXT N

Bemærk, at man ikke skal angive recordnummer i WRITE-sætningen inden i løkken. Man kan selvfølgelig bruge samme fidus ved læsning fra en random fil.

## **PHANTNUM**

I mange år har Master Mind hærget landet. og mange har brugt timer og uger med at fornøje sig med dette spil.

En række programmer har der også gennem tiden været skrevet til Master Mind, men her er til forandring et måske nyt spil, der på flere måder er mindst lige så spændende som "forgængeren"

Programlistningen bringes uden videre kommentarer, og så venter vi spændt på, hvem der bliver den første til at gennemanalysere spillet og komme med den optimale algoritme, heist skrevet i COMAL.

**ANNONCE** 

```
NEM COMAL PROGRAM VED ERIK T. NIELSEN, TORBEN NIELSEN<br>REM F G KNUDSEN, RISMOLLESKOLEN 13/2/79<br>DIM SVAR$(10),FAERDIG$(10)<br>DIM TAL(10)<br>PER TAL(10)
0020<br>0030<br>0040<br>0050<br>0040
0060 
REPEAT 
            LET FAERDIGS="<br>INPUT "ØNSKES INSTRUKTION ? ",SVAR$
0080
0080 
            IF SVAR$="JA" THEN EXEC INSTR
01000110
           EXEC KODE
0110<br>0120<br>0130
             EXEC IND
0130
            UNTIL FAERDIG$="1111111111"
01500150<br>0160<br>0170
            PRINT "GODT, DET GIK FINT!"<br>PRINT
0170
             PRINT "VIL DU PROVE IGEN . ",SVAR$
0180<br>0190<br>0180
         UNTIL SYMMET<br>REM SLUT PAA PROGRAMMET
 0200<br>0210<br>0220<br>0230
         INPUT " : ", SVAR$;
             PRINT<br>EXEC TEST<br>EXEC TEST<br>IF NOT OK THEN PRINT "FEJL I INPUT"
0240
0250 
0270 ENDPROC IND
 0270 ENDPROC IND<br>0280 PROC TEST<br>0290 IF LEN(SVAR$)>2 THEN
0300 CASE SVAR$(2) OF<br>0310 LET OK=0
 0310 LET UK=U<br>0320 WHEN "≖"<br>0330 IF SVAR$(3)>"/" AND SVAR$(3)<":" THEN
 0340 EXEC SVARTAL<br>0350 ELSE<br>0360 LET 0K≔0
 0370 ENDIF<br>0380 WHEN " +", " -", " -"<br>0390 EXEC UDREGN
0400 ENDCASE SVARS
0410 ELSE<br>0420 LET 0K=0
 0420 LET OK=0<br>0430 ENDIF LAENGDE >2
 0440 ENDPROC TEST<br>0450 PROC SVARTAL<br>0450   IF BOGSTAV$(ORD(SVAR$(3))-47)=SVAR$(1) <mark>THEN</mark>
0470 PRINT "JA
0480 LET FAERDIG$(ORD(SVAR$(3))-47)="1"<br>0490 FLSE
 0490 ELSE<br>0500 PR
0500 PRINT "NEJ"<br>0510 ENDIF
 0510 ENDIF<br>0520 ENDPROC SVARTAL
 0530 PROC UDREGN<br>0540 FOR X=1 TO 3 STEP 2<br>0550 LET TAL(X)=-1<br>0550 FOR Y=1 TO 10<br>0560 IF SVARS(X)=BOGSTAV$(Y) THEN<br>0580 LET TAL(X)=Y-1
 0590 ENDIF
 0600 NEXT Y
 0610 NEXT X<br>0620 IF TAL
0620 IF TAL (1) DE AND TAL (3) DE 0630
 0630 CASE SVAR$(2) OF<br>0640 REM
0650 WHEN "*"<br>0660 LET FACIT=TAL(1)*TAL(3)
 0660 LET FACIT=TAL(1)≉TAL(3)<br>0670 WHEN "+"<br>0680 LET FACIT=TAL(1)+TAL(3)<br>0690 WHEN "-"
 0700 LET FACIT=TAL < 1 l-TAL< ,,) 
0710 IF FACIT<O THEN LET FACIT=FACIT+1 0 
 0720 ENDCASE
 0730 LET FACIT=FACIT-10*INT(FACIT/10)<br>0740 PRINT BOGSTAV$(FACIT+1)
 0750 LETTREIT-PACIT-IONINT<br>0740 PRINT BOGSTAV$(FACIT+1)<br>0750 ELSE OK=0
  0750 ELSE OK≔O<br>0760 LET OK=O
 0760 
 0770 
             ENDIF 
  0780 
ENDPROC UDREGN 
  0790 
PROC VODE 
 0800 
             RANDOMIZE 
 0810 
              DIM BOGSTAV$(10)<br>LET BOGSTAV$="
 0820 
 0830 
             LET X=10840 
             REPEAT 
 0850 
                 LET T≕INT(RND(O)*10+1)<br>IF BOGSTAV$(T)=" " THEN<br>LET BOGSTAV$(T)=CHR(X+64); X=X+1
  0860 
0870 
 0880 
                ENDIF 
  0890 UNTIL X=11<br>0900 ENDPROC KODE
                                                                         \overline{1}0910 
PROC INSTR 
 (19 20 
              PRINT "DETTE PROGRAM GIVER DIG EN OPGAVE, DER KALDES"<br>PRINT "FHANTNUM".<br>PRINT "FROGRAMMET TILDELER BOGSTAVERNE ABCDEFGHIJ VÆRDIERNE"<br>PRINT "FRA O TIL 9 PA HELT TILFÆLDIG VIS."<br>PRINT "BV SKAL DEREFTER FINDE HVERT BOGSTAVS V
 0930 
 0940
 0950<br>0960
 0970
 0980 
 0990 
 1000 
 1010 
 1020 
 1030 
 1040 
             PRINT 
          ENDPROC<sup>PRINT</sup><br>ENDPROC27
```
1050 ENREROO

#### **Gymnasieelever** i **Silkeborg**

#### **SUPPLERER SKOLENS DATAANL/EG**

To elever ved Silkeborg Amtsgymnasium, Nils R. Pedersen og Carsten Andersen, har lavet noget elektronik, som er i stand til at tilkoble en analog skriver (en xy-plotter) til et RC 7000 anlæg.

De to elever har løst opgaven på en meget fremragende made.

Som omtalt i Datalære, 2. årgang nr. 4 har professor H. B. Hansen, Roskilde Universitetscenter, udviklet en standardpakke til grafisk databehandling. Disse programmer har vi ændret, således at de passer til vores system. Det har været meget interessant at arbejde med disse udmærkede programmer. Særligt spændende har det været at arbejde med den de!, som har med tegning af rumlige objekter at gøre.

Det kan være vanskeligt at lave en god tegning pa en plotter, men med disse programmer er det ikke så svært. Den automatiske afklipning som foregår, hvis man forsøger at tegne uden for den ramme, man har defineret, er en stor hjælp.

H. B. Hansens standardpakke har vi suppleret med en række mere specielle plotterprocedurer, og vi har dermed fået et meget anvendeligt plottersystem.

Eventuelle interesserede, som 0nsker yderligere oplysninger, er velkomne til at skrive til

> Jørgen F. Hansen Silkeborg Amtsgymnasium Oslovej 10 8600 Silkeborg

#### **Et prismressigt** og **betjeningsvenligt**

# **PLOTTERSYSTEM**

#### **til anvendelse pa EDB-anlreg**

*af Carst e n Anderse n og Nils R. Pedersen* 

Plottersystemet, som omtales i det følgende, er en videreudvikling af prototypen, der blev forevist på RC 7000 Brugerforeningens årsmøde på Silkeborg Amtsgymnasium. Den nye "type 1004" har bl. a. dobbelt så stor opløsningsevne i begge koordinater og advarselslys og -lyd for over-flow; det vii sige, at den advarer for indkodning af information, der vil overskride plotterens grænser.

#### **Systemets virkemade**

Nogle terminaler har pa bagsiden et multistik til en scparat printer for hver terminal, og denne udgang benytter interfacet ("det elektroniske mellemled") til at tappe data fra datamaskinen. De signaler, udgangen leverer, levercs som seriel information (se fodnote), som ska! omdannes til parallel information for at kunne benyttes af interfacet, og denne omdannelse finder sted i "modtageren", UART'en (Universal Asyncronous Receiver/Transmitter) (se blokdiagram). For at interfacet kan genkende koordinatsæt, sørger "kontrolkredsløbet" for, at kun tal, der er behæftet med et særligt kendetegn, læses ind i "datalageret". Herfra sendes dataene over i "digital til analog konverteren", DAC'en (Digital to Analog Converter), som omsætter den digitale information til en analog spænding, som "kon-

trolkredsl0bet" adresserer ti! det ene af to "analoge lagre", og når begge analoge lagre er fyldt op, læses spændingerne, (x,y)-koordinaten til de indla:ste data, ud af **X** og **Y** udgangene, og pennen beva:ger sig **ti!** den nye koordinat i planen. Vi har altså fået et indlæst digital talsæt omsat til et tilsvarende analogt "spændingssæt", som en analog plotter kan bruge. Desuden er der mulighed for at styre pennen, så den kan sænkes og hæves under kontrol af terminalen, og også her kommer kontrolkredsløbet ind i billedet (se blokdiagrammet).

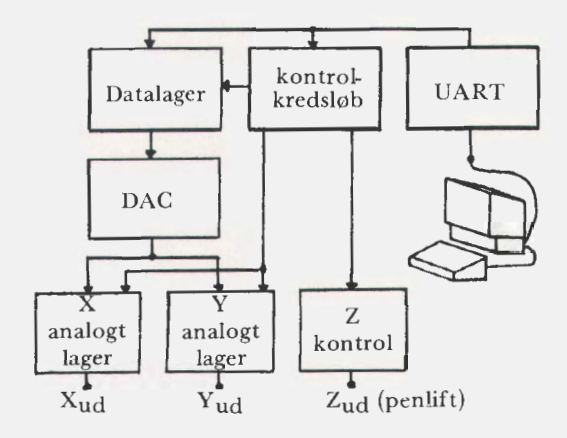

BLOKDJAGRAM

Ved seriel information forstås, at de enkelte bit's *komnu:r ef/er /1i11a1uii'n fm* ,'11 *udgang, ti/ forskcl fr,, pamllel i1Lfori11a/ io11, lwor tier er /n separat*  udgang for hver hit.

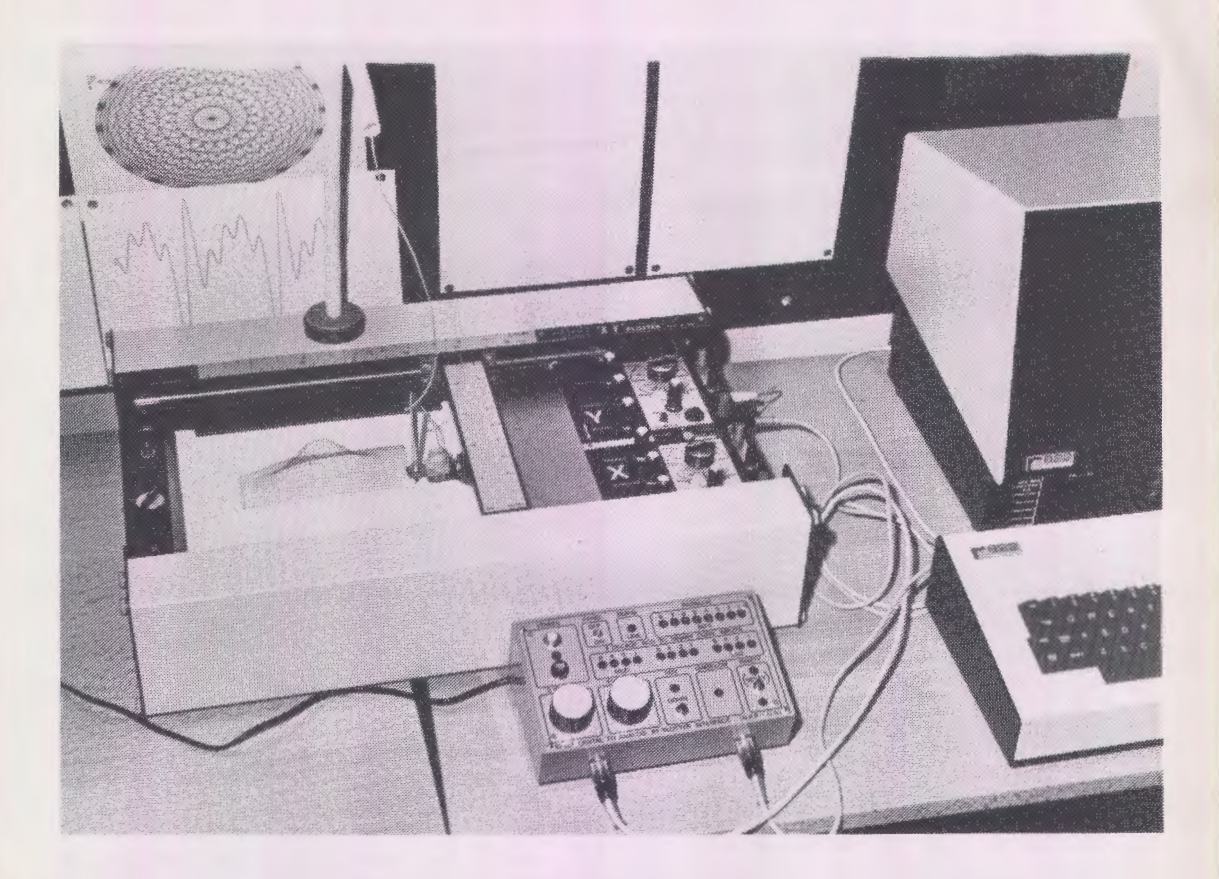

#### **Den praktiske anvendelse**

Nu har vi flere gange under forklaringen af virkemåden om talt nogle særlige kendetegn, som bruges for at holde uvedkommende data ude af systemet, og det der jo reelt er tale om, er den syntaks, der skal bruges for at komme i forbindelse med interfacet og dermed plotteren. Flere metoder blev diskuteret under konstruktionen,<br>men den valgte repræsenterer brudrepræsenterer stykker af de bedste forslag. (Da den datamaskine, vi brugte, benyttede COMAL, er syntaksen ogsa holdt i COMAL, men det forhindrer jo ikke implementeringer i andre sprog).

0nskes pennen flyttet til (x,y) kan man skrive

- 1) PRINT USING "<14> X=###Y=### <15>", **X,Y (X** og Yer variable)
- 2) PRINT "<14> X=kkkk Y=kkkk<15>"

(X og Y er konstanter; kan udnyttes til at tegne rammer omkring tegninger)

eller

3) PRINT USING "<14>X=###\*<15>",X PRINT USING "<14> $Y$ =\\the 0.5>".Y

> (X og Y er variable, men udlæsningen af dem star to forskellige steder i programmet. NB: Udlæs ALTID X før Y)

Tilsvarende med konstanter.

Ønskes pennen hævet eller sænket kan man skrive

1) PRINT USING "<14>  $Z=$   $\neq$  <15>", $Z$ 

(Z er pennen, og når den antager værdien 1 hæves pennen, og når den er 0, sænkes den

NB: Husk ALTID mcllemrummene; der må gerne være flere, men ikke færre, og det gælder for hele syntaksen)

cller

2) PRINT "<14>  $Z=k$  <15>"

(Z er en konstant (en ten **1** eller 0))

Desuden kan diverse kombinationer bruges. Dog skal det bemærkes, at X-værdien altid skal komme før Y-værdien, og at koordinatsættet først udlæses på plotteren, efter at Y-værdien er indlæst. Desuden er der mulighed for manuel indlæsning fra terminalen. Dette gøres ved at åbne printerudgangen med de dertil hørende

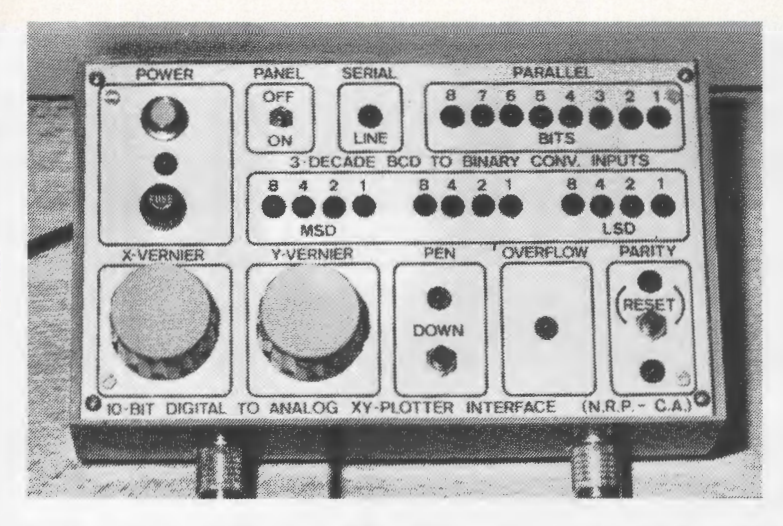

taster og manuelt indtaste X- og Y-værdierne (HUSK at det er det, der skrives på skærmen, der overføres til interfacet).

Desuden gælder det: XE[0000;1999]. YE[0000:1999] , ZEf0,1}

Nu kan man jo godt undre sig over, at vi har benyttet ASCII-karaktercrne "<14>" og "<15>", men forklaringen er ganske simpelt den, at den udgang, vi benytter, kontrolleres fra terminalen, og at der kun kommer information ud, hvis man har skrevet " <14> ", og informationsstrømmen stopper når "<15>" mødes.

```
PROGRAMEKSEMPEL (tegning af en cirkel):<br>0.010 \div"<14> Z=0 <15>"
   0010:" <14> Z=0
   0020 FOR T=O TO 6.2830 STEP 0.1 
   0030 :USING"<14> X = \frac{\# \# \# \# \forall x}{x}999*COS(T)+1000.999*SIN(T)+1000040 NEXT T 
   0050 :"<14> Z=1 <15>"
```
0060 END

Det blev også diskuteret under konstruktionen, om interfacet skulle gøres "idiotsikkert", sådan at forstå at vi med idiotsikkert mener, om kun tal kunnc opfattes som koordinater, men det fraveg vi, da det ville blive for besværligt og for dyrt at lave, så det giver mulighed for at bruge tekst som koordinater (f.x.: PRINT "<14> X=ABCD Y= EFGII  $\langle 15 \rangle$  "), og under nogle omstændigheder er det jo lettere at bruge.

#### **Anvendelsesmuligheder**

Som det kan ses af det foregående, er der store anvendelsesmuligheder for interfacet. Et hvilket som helst sted, hvor man har adgang til en terminal med printerudgang (line-out) og en analog plotter, er der med dette interface skabt nye muligheder for en let (og billig) adgang til grafisk materiel af en god kvalitet. Dette interface har en opløsning på 2000 step på begge akser, hvilket giver mulighed for 4.000.000 forskellige ko-

ordinater, eller sagt på en anden måde: hvis Xaksen var 25 cm lang (normal A4 skrivestørrelse), har interfacet en opløsning på  $1/80$  cm= $1/8$  mm hvor man over samme længde regner med 1/16 mm (det giver 16.000.000 forskellige koordinater) for kommercielle plottere. Den tolerance, der må være i systemet, kan da kun skyldes de enkelte plotteres tolerancer, og her må man nævne, at analoge plottere har en dårligere opløsningsevne end kommercielle digitale plottere, men fejlen vii normalt være så lille, at den ikke kan bemærkes (og den er helt usynlig, hvis man tager prisforskellen i betragtning).

#### **Panel**

Pa interfacets overside (se billedet) er der et panel, der rummer diverse informationer. Det kan bruges til to ting: Til justerings- og fejlfindingsformål og til undervisningsformål. Hvad angår undervisningsformålet kan det fortælle om, hvordan interfacet og dermed plottersystemet fungerer, sam tidigt med at det for forstegangsbrugere er en stor fordel at kunne se, hvad man foretager sig. Men hvad angar yderligere informationer, findes disse i en brugervejledning, som vi har lavet til interfacet.

Interesserede kan henvende sig til:

Carsten Andersen, Frejasvej 1, 8600 Silkeborg Nils R. Pedersen, Blommevej 15, 8600 Silkeborg

### OBS! **OBS!**

Stof til næste nummer af bladet skal være redaktionen i hænde senest mandag, den 20. august 1979.

# **LOKAL DATAMAT** vihar

**HUSKaltid METRIC fer De handlerkvalitetsprodukter til fornuftige priser** 

# **TRÆT AF TERMINALLBSNINGER? -ANSKAF LOKAL DATAMAT** !

Metric tilbyder et usædvanligt bredt program af datamater, som hver for sig kan konfigureres efter netop Deres behov. Det store udvalg af interfaces sikrer Dem anvendelse af allerede indkøbt terminaludstyr.

Beskriv Deres behov, og vi giver Dem mulighederne for valg af lokal datamat til den rigtige pris.

Hvad f.eks. med en ny fuldblods »MINI« (LSI 4) fra Computer Automation med 64K ord, 2x5 Mb Cartridge Disk, 8-kanals DIOS (interface for 8 brugere), Multiuser Basic, Fortran, Pascal, ASM, RTX. Monteret i 19" rack opstillet og indk0rt med 6 mdrs. fri service inkl. rejseomkostninger for kun kr.

# ekskl. moms **130.000,-**

Kun en arbejdsplads! - Javel, en ideel opgave for en »MICRO«. Zilog MCZ 1/05 med 60K bytes RAM, 3K PROM, 2x315K bytes Dual Floppy, seriel og parallel 1/0, Basic, Cobol, PLZ, Fortran (media 79), ASM. Opstillet og indkørt med 6 mdrs. fri service inkl. rejseomkostninger for kun kr.

## ekskl. moms **44.620,-**

Disse og mange flere er mulighederne når Metric er med i billedet. Ring til os og lad os diskutere hvilke løsninger De har brug for.

**DATAUDSTYR FRA SCMETRICASS** DATAAFDELINGEN. SKODSBORGVEJ 305. 2850 NÆRUM. TLF (02) 80 42 00

# **Almindelige oplysninger om foreningen**

#### **Bestyrelsens sammensætning:**

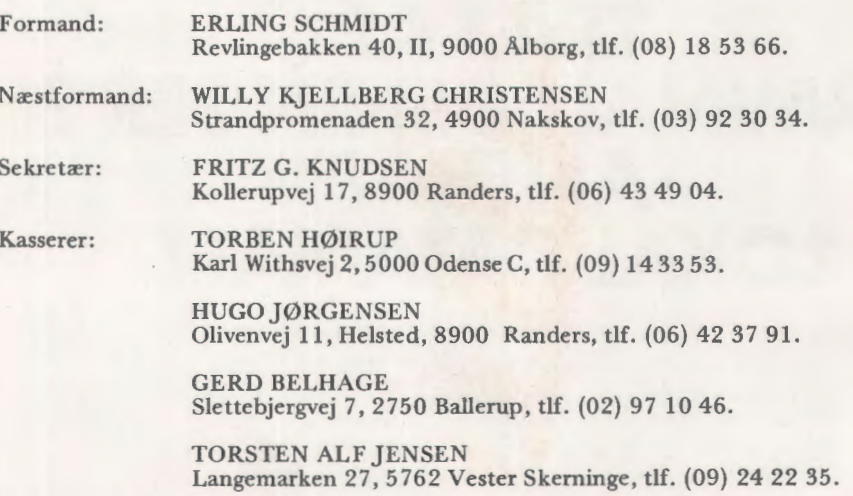

#### **Henvendelser til foreningen:**

Indmeldelser, adresseændringer o.l. til kassereren:

FORENINGEN FOR DATALÆRE OG ANVENDELSE AF EDB I UNDERVISNINGEN Rismarksvej 80, 5200 Odense V, tlf. (09) 16 86 50.

eller til privatadressen.

Arskontingent: 90 kr. incl. blad. Studerende 45 kr.

Øvrige henvendelser til formanden.

#### BLADET:

Ansvarshavende redaktør:

TEDDY LANG PETERSEN Holstedvej 7, 5200 Odense, tlf. (09) 16 90 56.

Henvendelser vedr. annoncer/stof:

Til redaktøren.

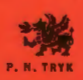